2017-11-09 | CALLISTAENTERPRISE.SE ERIK LUPANDER

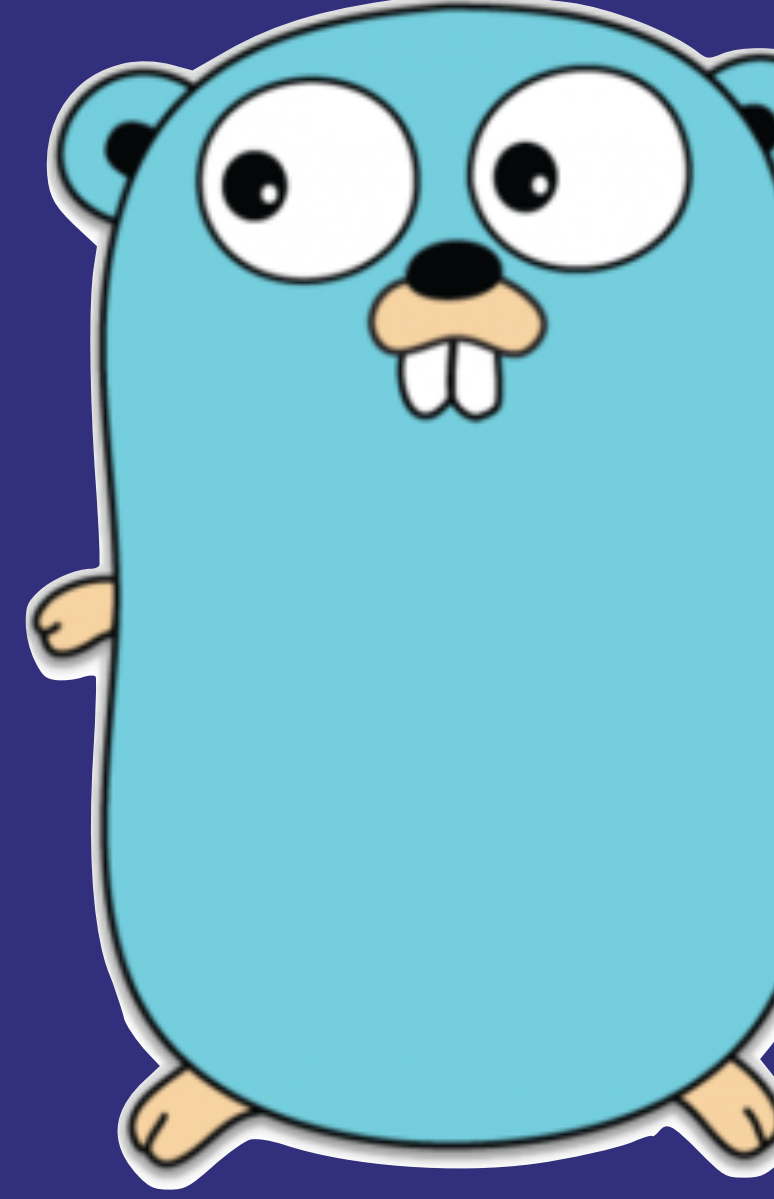

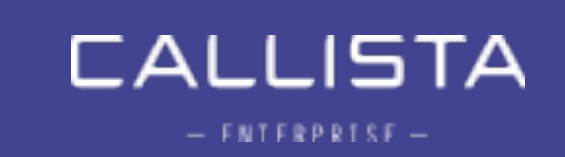

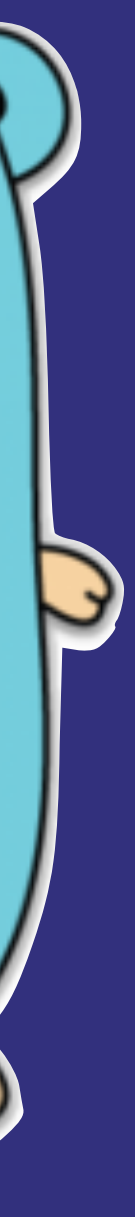

### LEAN & MEAN - GO MICROSERVICES WITH DOCKER SWARM MODE AND SPRING CLOUD

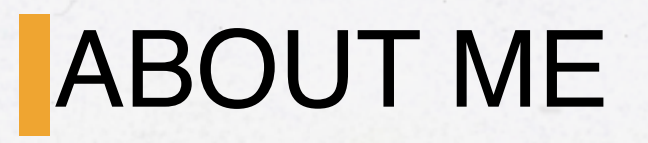

- Erik Lupander, consultant at Callista Enterprise.
- Primarily a Java dude.
- "Discovered" Go about 2 years ago.

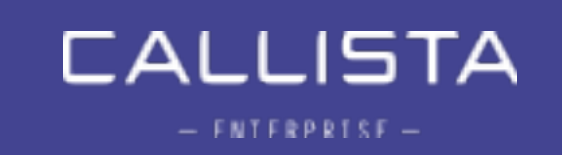

3

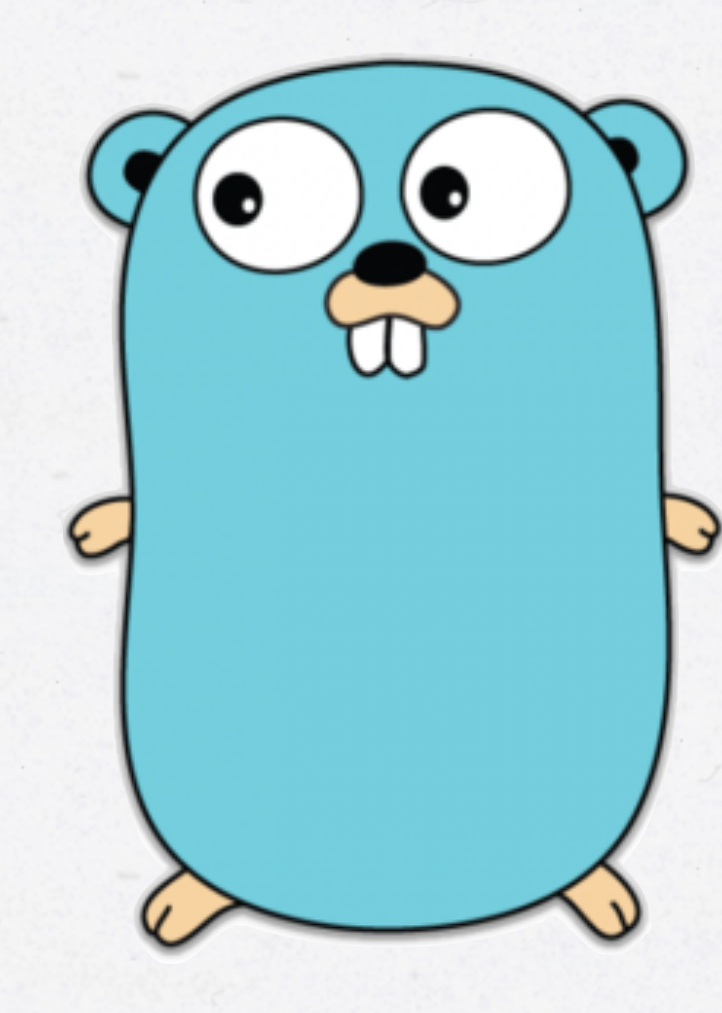

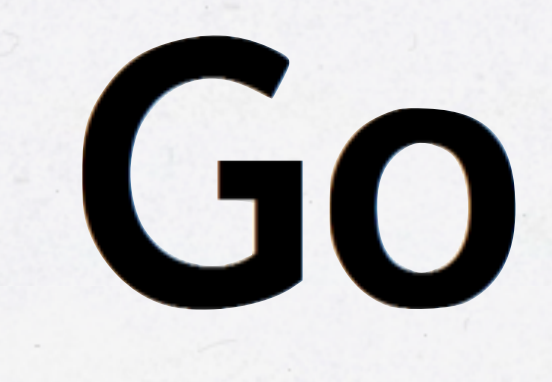

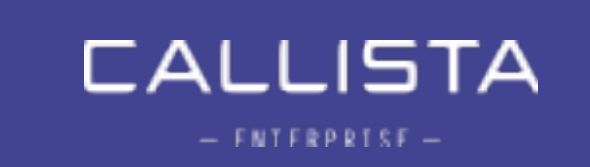

### Love at first sight!

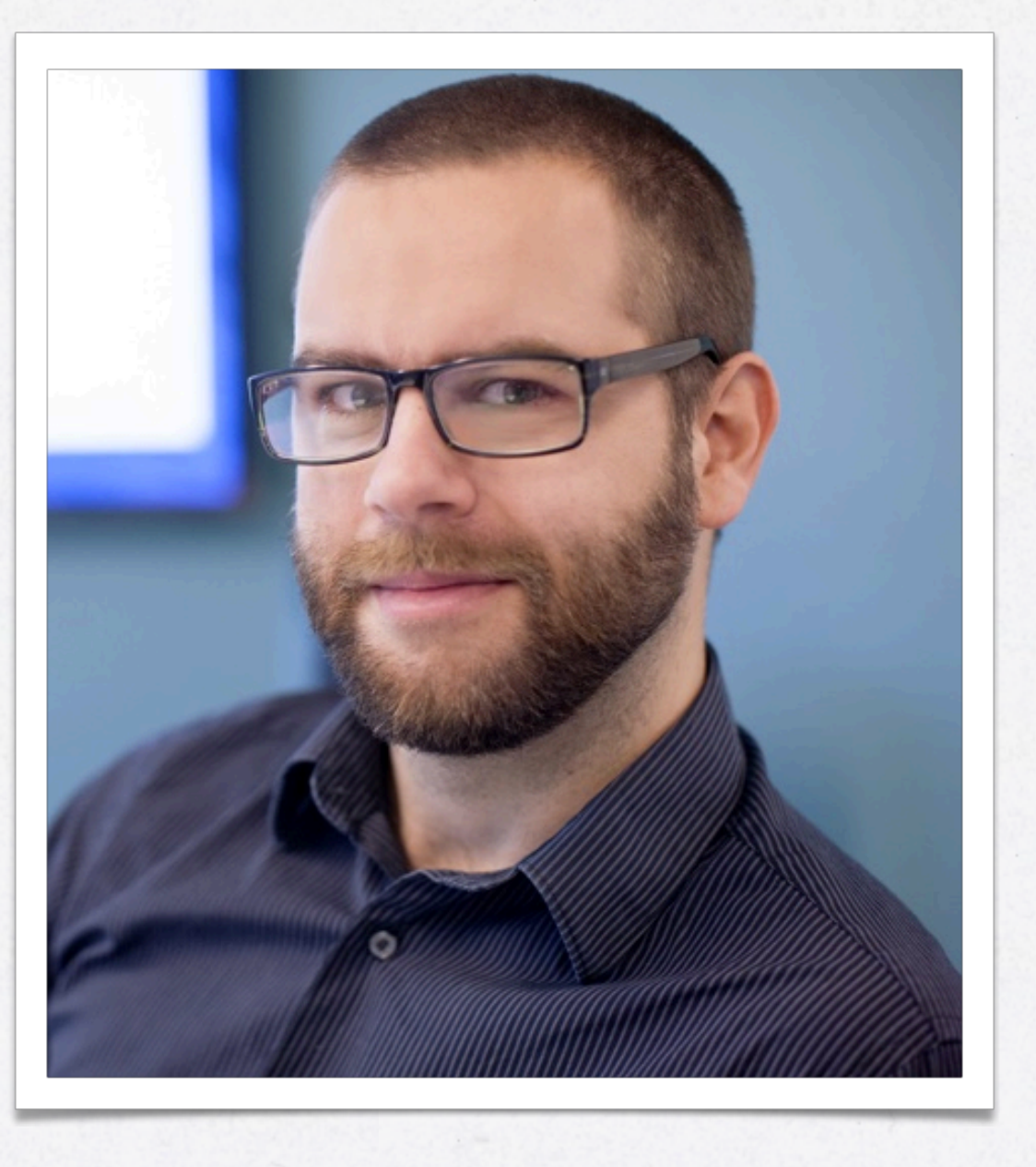

- Background: The footprint problem.
- The Go programming language.
- Go in the context of:
	- Microservices
	- Spring Cloud/Netflix OSS
	- Docker Swarm mode.
- Demos!

### ON THE AGENDA…

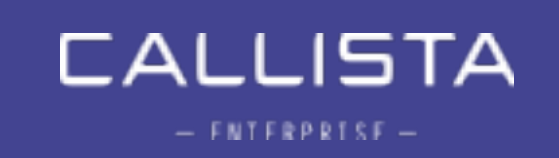

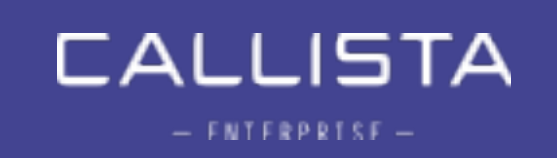

## Can Go help us help us reduce the footprint of a microservice?

### THE FOOTPRINT PROBLEM

- JVM-based solutions comes with a hefty footprint. • If you need to run tens or even hundreds of microservice
- instances, cost is definitely a factor.
	- t2. micro  $(1GB) \rightarrow 12$ . small  $(2GB)$  doubles the cost / h.
- There are obviously many other alternatives for microservice development….
	- Very interesting topic… if we had all day.

### THE FOOTPRINT PROBLEM

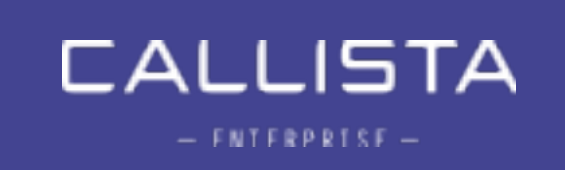

7

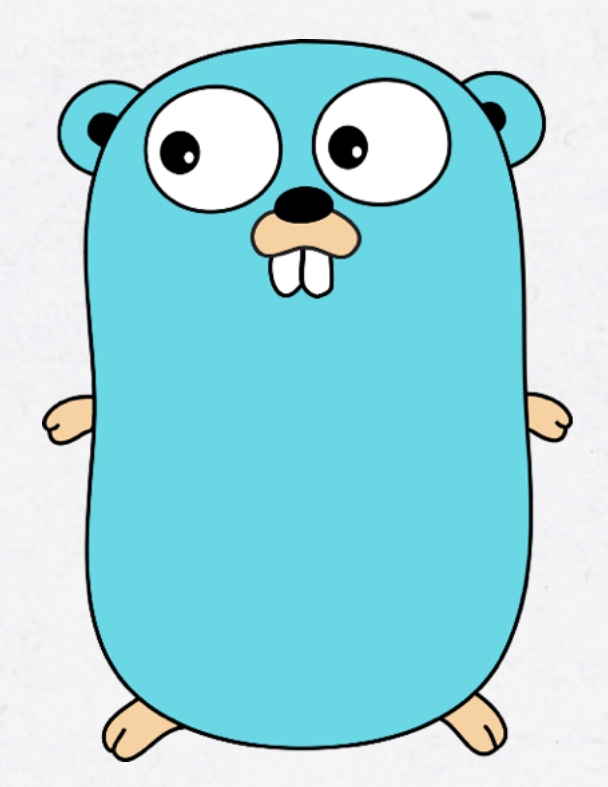

## The Go Language

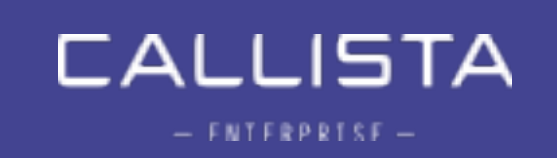

It has been stated that the reason the three authors created Go was their…

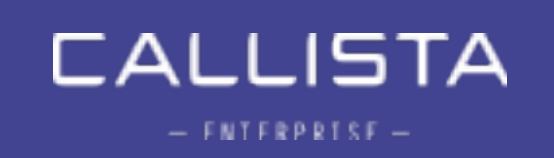

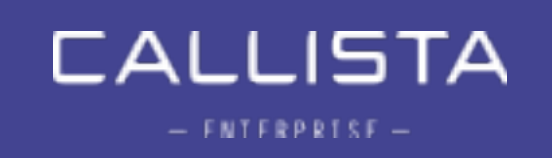

### *"… shared dislike of C++'s complexity as a primary motivation for designing a new language"*

### Go was designed ...

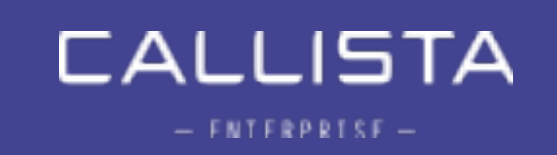

### "... to eliminate the slowness and clumsiness of software development at Google"

Go official FAQ

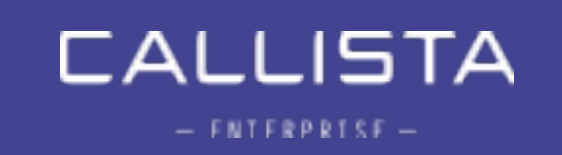

- ~50x build time improvement over C++
	-
- Better dependency management
- Cross-platform builds
- Language level concurrency
- Readable and maintainable code
	- Even for non superstar developers

### WHAT WAS IMPROVED WITH GO?

# • Internal C++ application builds taking 30-75 minutes.

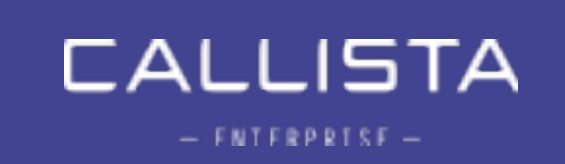

- Claims to be
	- efficient, scalable and productive.
- Designed
	- their coworkers.
- Is not
	- a research language.

### • to improve the working environment for its designers and

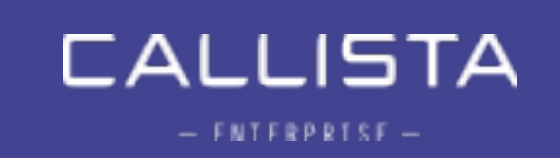

### • compiled, statically typed, concurrent, garbage-collected

### THE GO LANGUAGE

- Go is
	-
- Has
	- structs, pointers, interfaces, closures
- But does not have
	- arithmetic

• classes, inheritance, generics, operator overloading, pointer

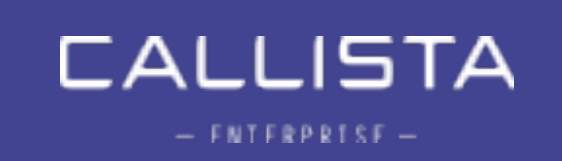

### WHY GOLANG - DEVELOPING

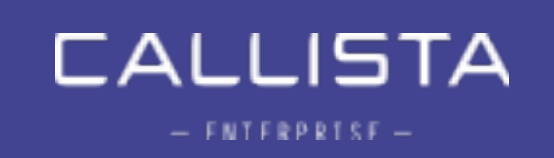

### What does actual developers think about Go?

### *"… a disservice to intelligent programmers"*

Gary Willoughby - blogger

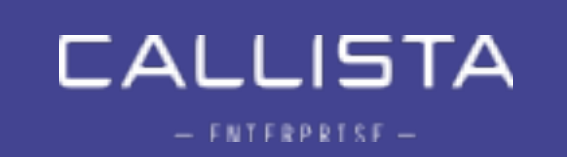

### "... stuck in the 70's"

### Dan Given

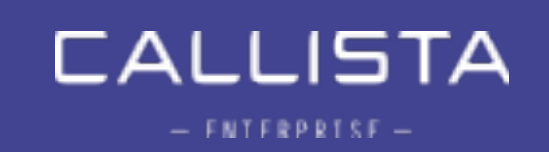

### "... psuedointellectual arrogance of Rob Pike and everything he stands for"

Keith Wesolowski

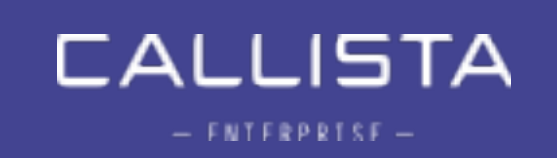

## But also

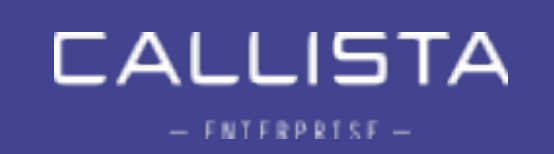

### *"I like a lot of the design decisions they made in the [Go] language. Basically, I like all of them."*

Martin Odersky, creator of Scala

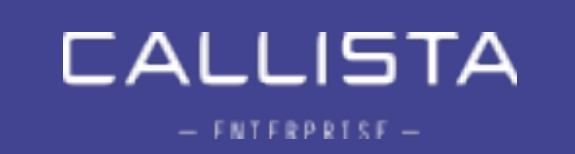

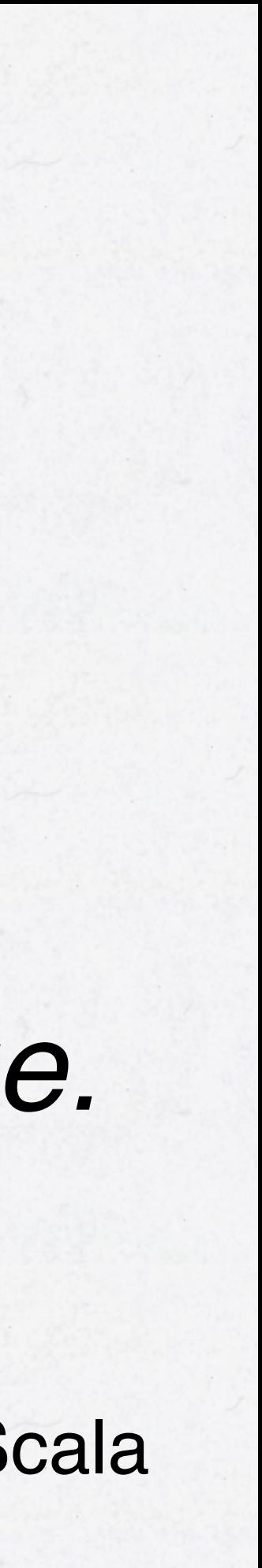

### *"Never used a language before that empowers you to solve problems as quick as Go does"*

Alexander Orlov @ Twitter

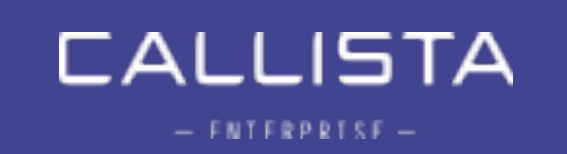

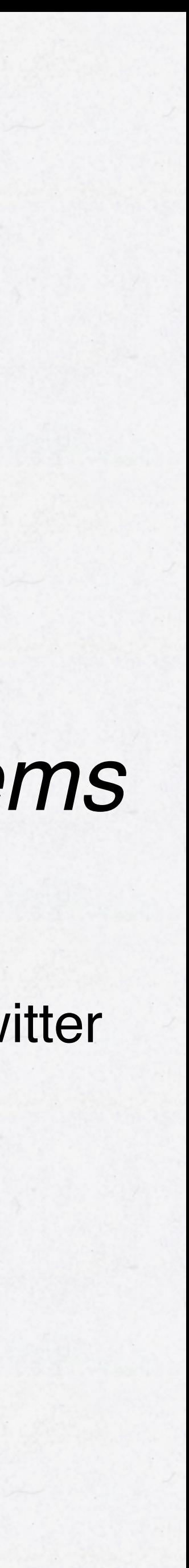

### *"Go isn't a very good language in theory, but it's a great language in practice, and practice is all I care about"*

anonymous hackernews poster

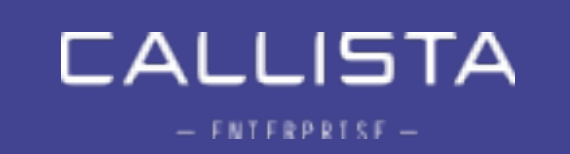

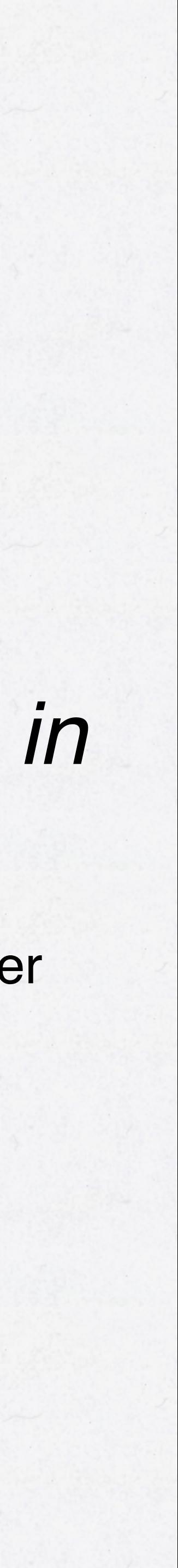

## Some pros and cons

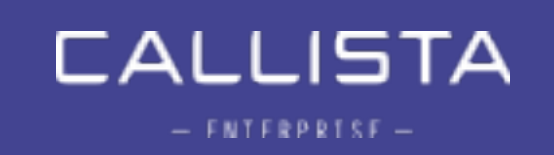

• Easy to learn, readable, productive and pretty powerful.

• Quick turnaround and decent IDE support (getting better!)

- 
- The built-in concurrency is awesome.
- Cross-platform.
- Rich standard APIs and vibrant open source community.
- 
- Nice bundled tools.
	- formatting, code quality…
- Strongly opinionated.
	- Code formatting, compile errors on typical warnings.

• Built-in unit testing, profiling, coverage, benchmarking,

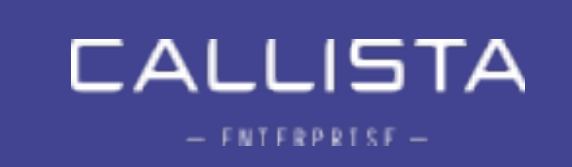

### DEVELOPMENT IN GOLANG - PROS

- Missing generics
- Dependency versioning
- Verbose syntax
	- Error checking, no autoboxing of primitive types etc.
- Unit testing and Mocking isn't very intuitive.

### DEVELOPING IN GOLANG - SOME CONS

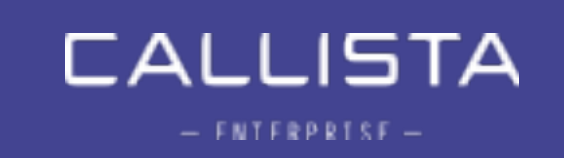

- Some well-known software built entirely in golang
	- Docker
	- Kubernetes
	- etcd
	- influxdb (time series database)
	- cockroachdb (spanner-like database)

### WHO USES GOLANG

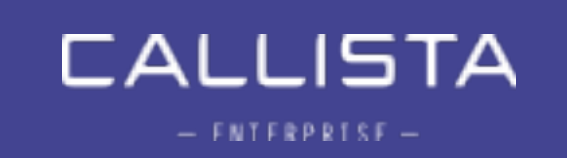

### GOLANG - SYNTAX IN 2-5 MINUTES

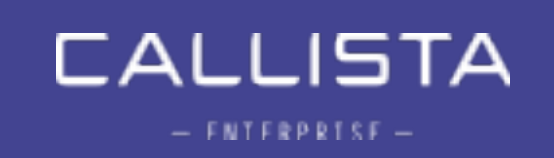

## Two code samples

### SAMPLE CODE 1 - HELLO WORLD

package main import "fmt" func main() {  $\mathbf{B}$ 

### fmt.Println("Hello world!")

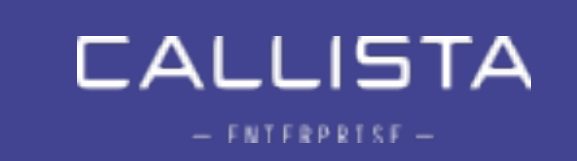

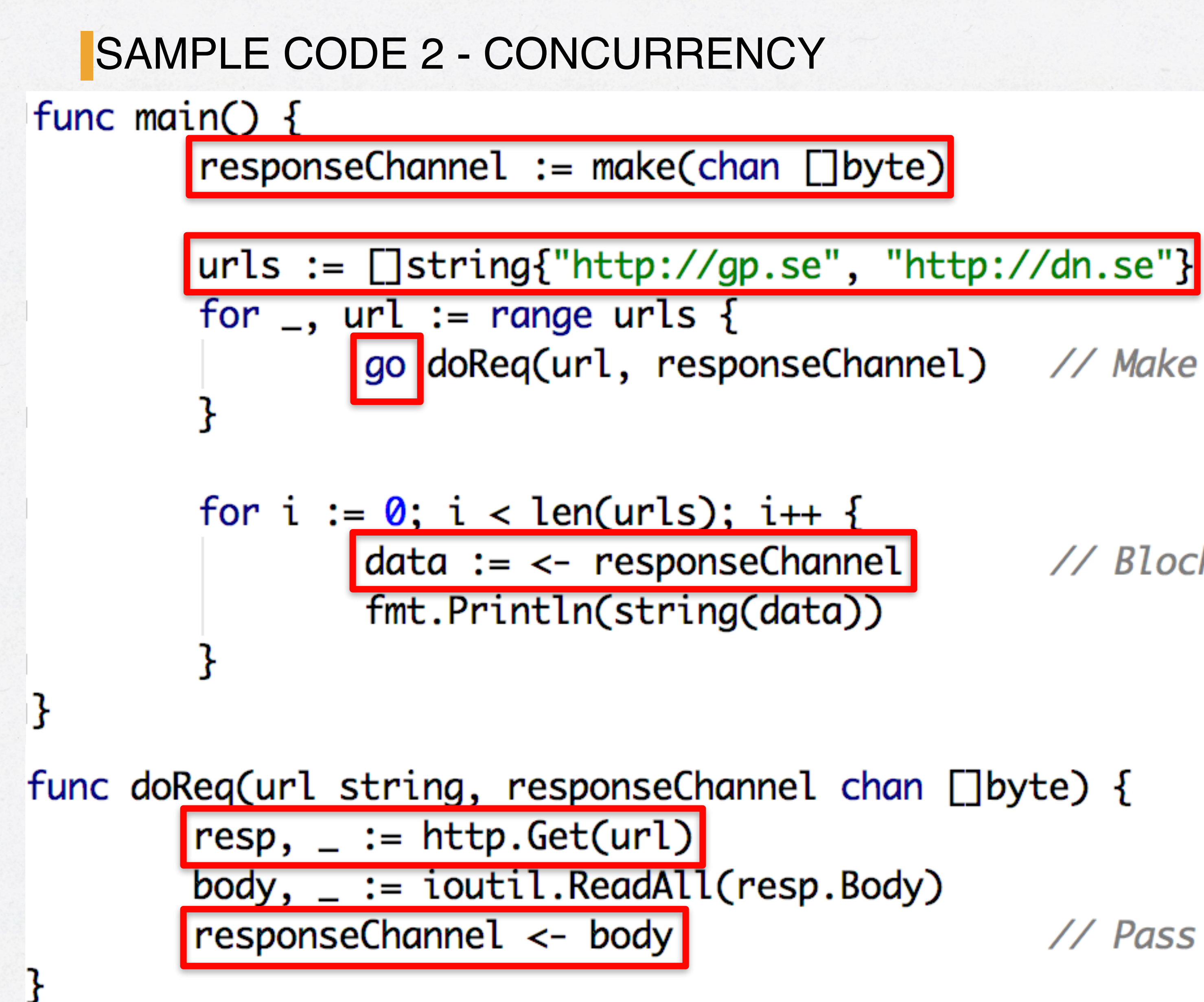

| go doReq(url, responseChannel) // Make async HTTP call

// Blocks here

// Pass result to channel

**CALLISTA** 

 $-$  FNTFRPRTSF  $-$ 

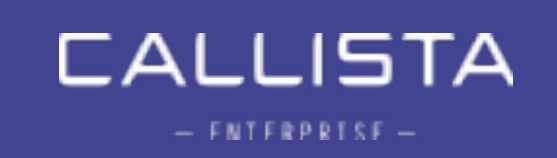

## Go microservices

- and stable libraries for things such as:
- HTTP / REST / RPC APIs
- Data serializers / deserializers (json, xml etc.)
- Messaging APIs
- Persistence APIs
- Logging
- Testability

### GO MICROSERVICE IMPLEMENTATION - CONSIDERATIONS

• When implementing microservices, we need working, mature

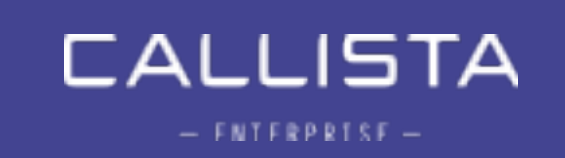

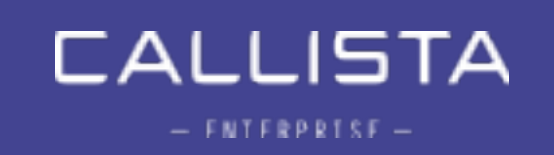

## The demo application

### ARCHITECTURAL OVERVIEW

**OAuth Authorization** Server (spring-security)

**Configuration** Server (spring-cloudconfig)

Edge server **(Netflix Zuul)**

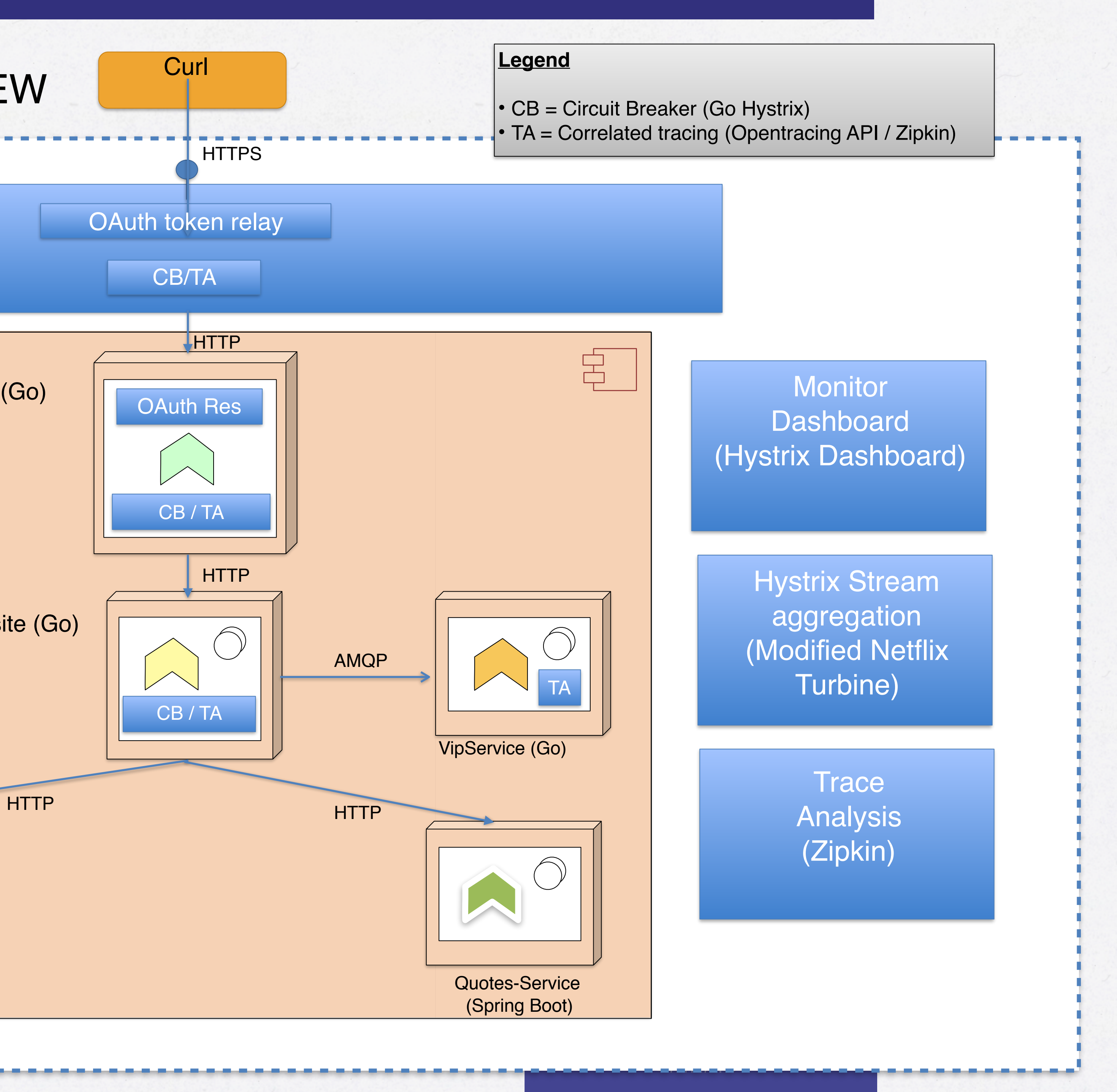

Account Composite (Go)

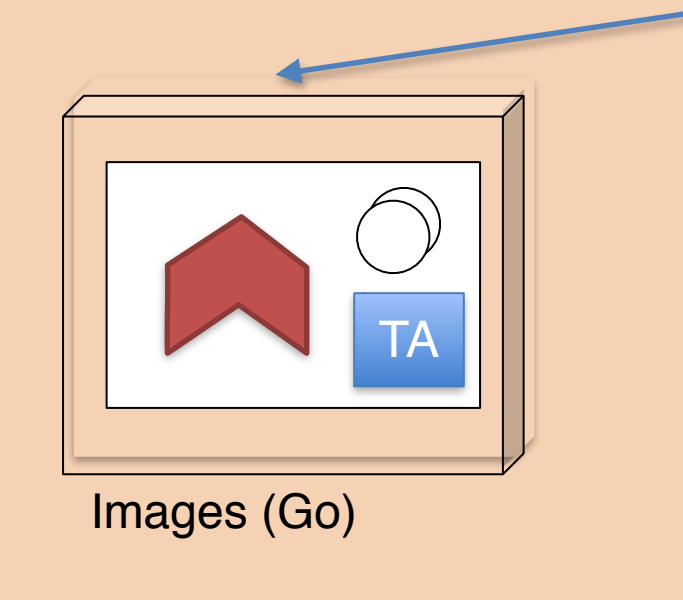

### **Docker Swarm cluster**

AMQP **Messaging** (RabbitMQ) Security API (Go)

- Low memory usage
- Typically executes at least as fast as Java
- Fast startup
- Highly concurrent
- Garbage Collector geared for very short GC pauses

### WHY GO - RUNTIME CHARACTERISTICS

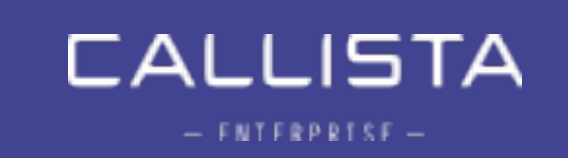

- Statically linked binary produces an executable without external dependencies.
	- No jar- or dll-hell
	- other libraries
		- (except libc)
- Small executable size

### • No requirement on the OS having a JRE / CLR / NodeJS or

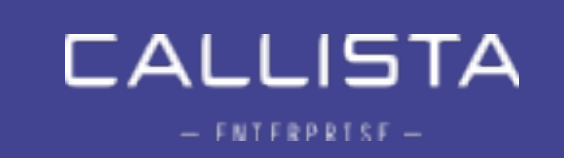

### GO MICROSERVICES - STATICALLY LINKED BINARIES

- allows use of very bare parent images.
- choice.

• I'm using *iron/base* which is ~6 mb, *alpine* is another popular

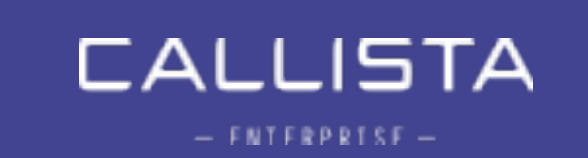

### DOCKER CONTAINERS & STATICALLY LINKED BINARIES

• In the context of Docker Containers, the statically linked binary

FROM iron/base

EXPOSE 6868 ADD vipservice-linux-amd64 / ADD healthcheck-linux-amd64 /

HEALTHCHECK CMD ["./healthcheck-linux-amd64", "-port=6868"]

ENTRYPOINT ["./vipservice-linux-amd64", "-profile=test"]
## Demo<sub>1</sub> Footprint @ Docker Swarm Mode

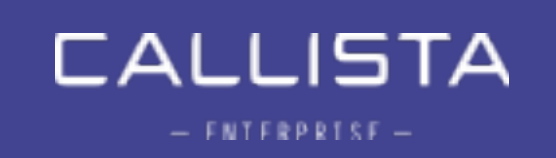

## *"what is hard in Microservices is all the things around them"*

Jonas Bonér - author of Akka

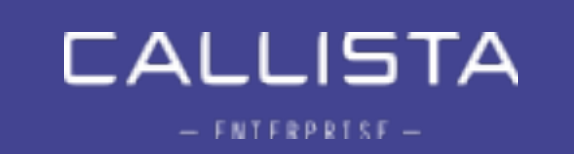

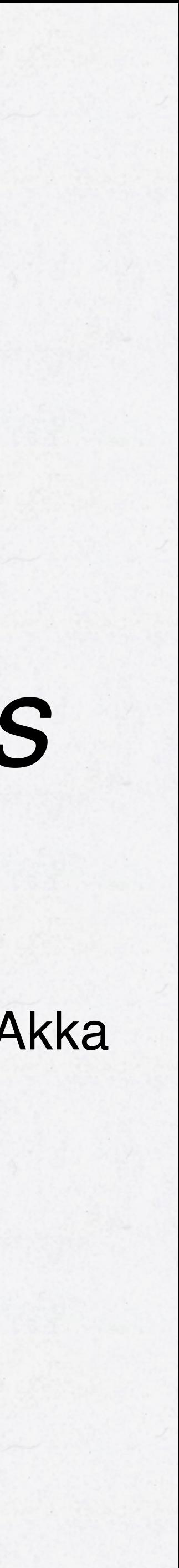

## Consider:

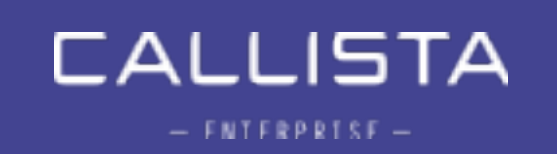

- Centralized configuration
- Service Discovery
- Centralized Logging
- Distributed Tracing
- Circuit Breaking
- Load balancing
- Edge server / Reverse proxy
- Monitoring
- Security

### MICROSERVICE CONSIDERATIONS

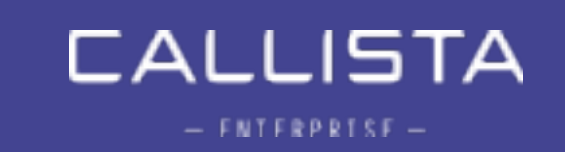

#### ARCHITECTURAL OVERVIEW

**OAuth Authorization** Server (spring-security)

**Configuration** Server (spring-cloudconfig)

Edge server **(Netflix Zuul)**

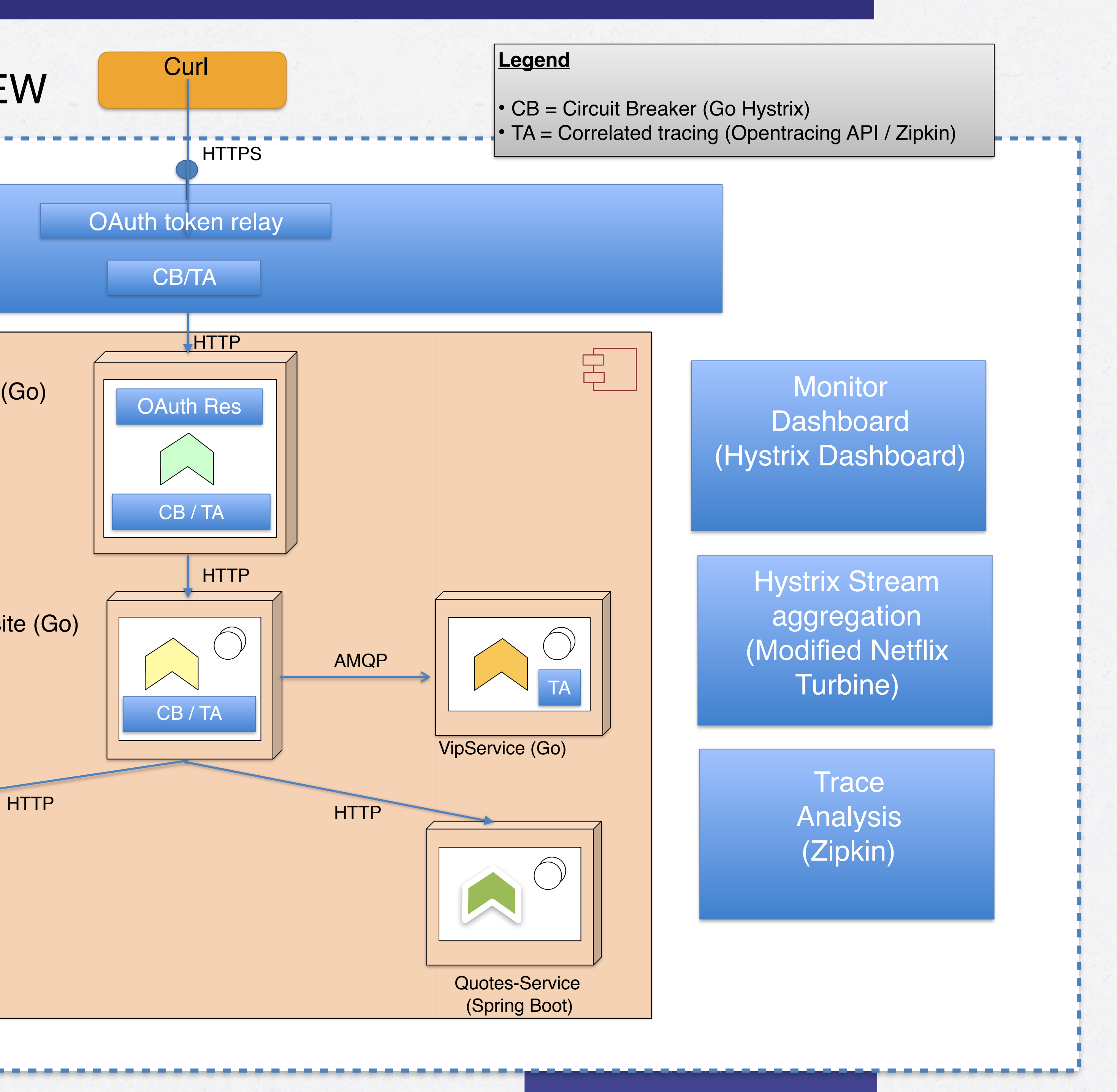

Account Composite (Go)

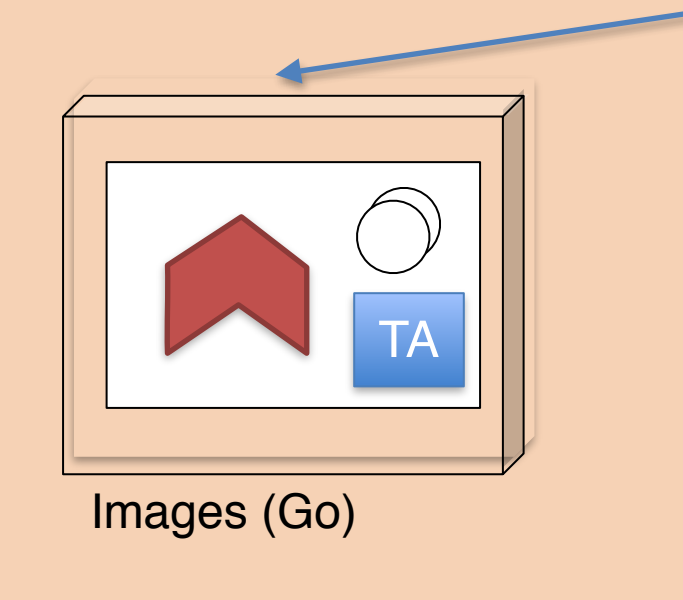

#### **Docker Swarm cluster**

AMQP **Messaging** (RabbitMQ) Security API (Go)

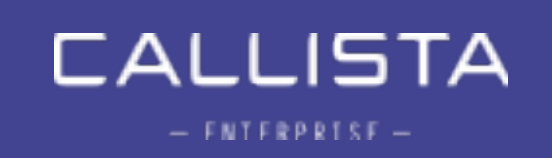

## Things not really Go-related…

- Our Go services doesn't care about the EDGE / reverse-proxy • Netflix Zuul, Nginx, HAProxy …
- 
- Or use solution provided by container orchestrator
	- Ingress Routing mesh (Docker Swarm mode)
	- Ingress controller (K8S)
	- Routes (OpenShift)
- Must forward HTTP headers.
	- Security

### EDGE SERVER

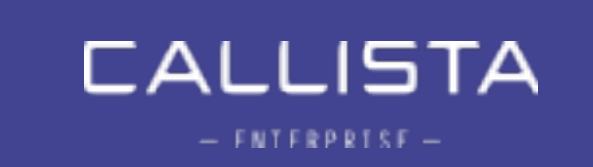

## SERVICE DISCOVERY AND LOAD BALANCING

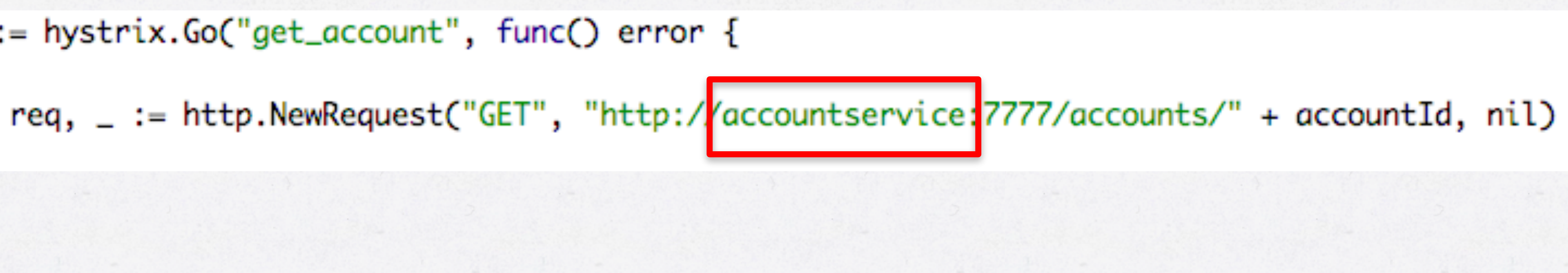

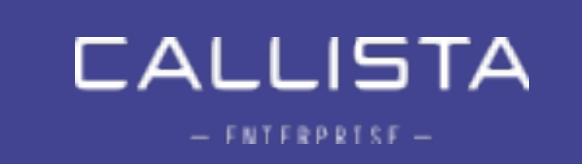

- Load-balancing and Service Discovery is handled by the orchestration engine.
	- E.g. the Docker Swarm or K8S / OpenShift "service" abstraction.
- Eureka service discovery and Ribbon-like client-based loadbalancing can be implemented too.

errors := hystrix.Go("get\_account", func() error {

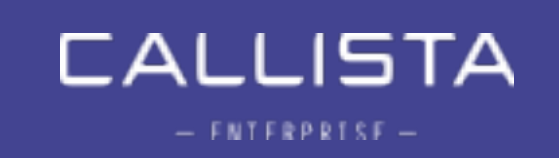

# Demo 2 -Load balancing and fast scaling @ Docker Swarm

# Go Microservice Anatomy

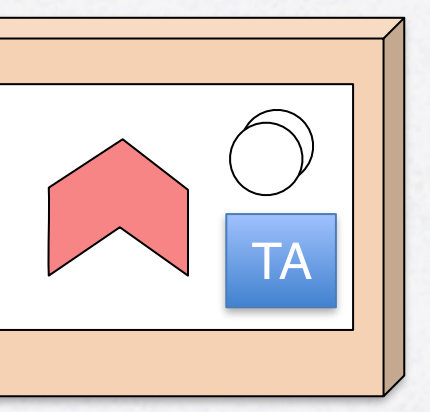

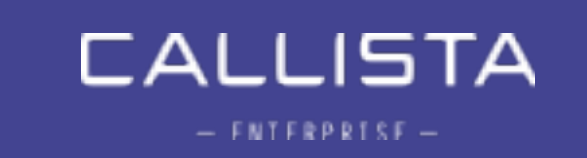

### HTTP / REST FRAMEWORK

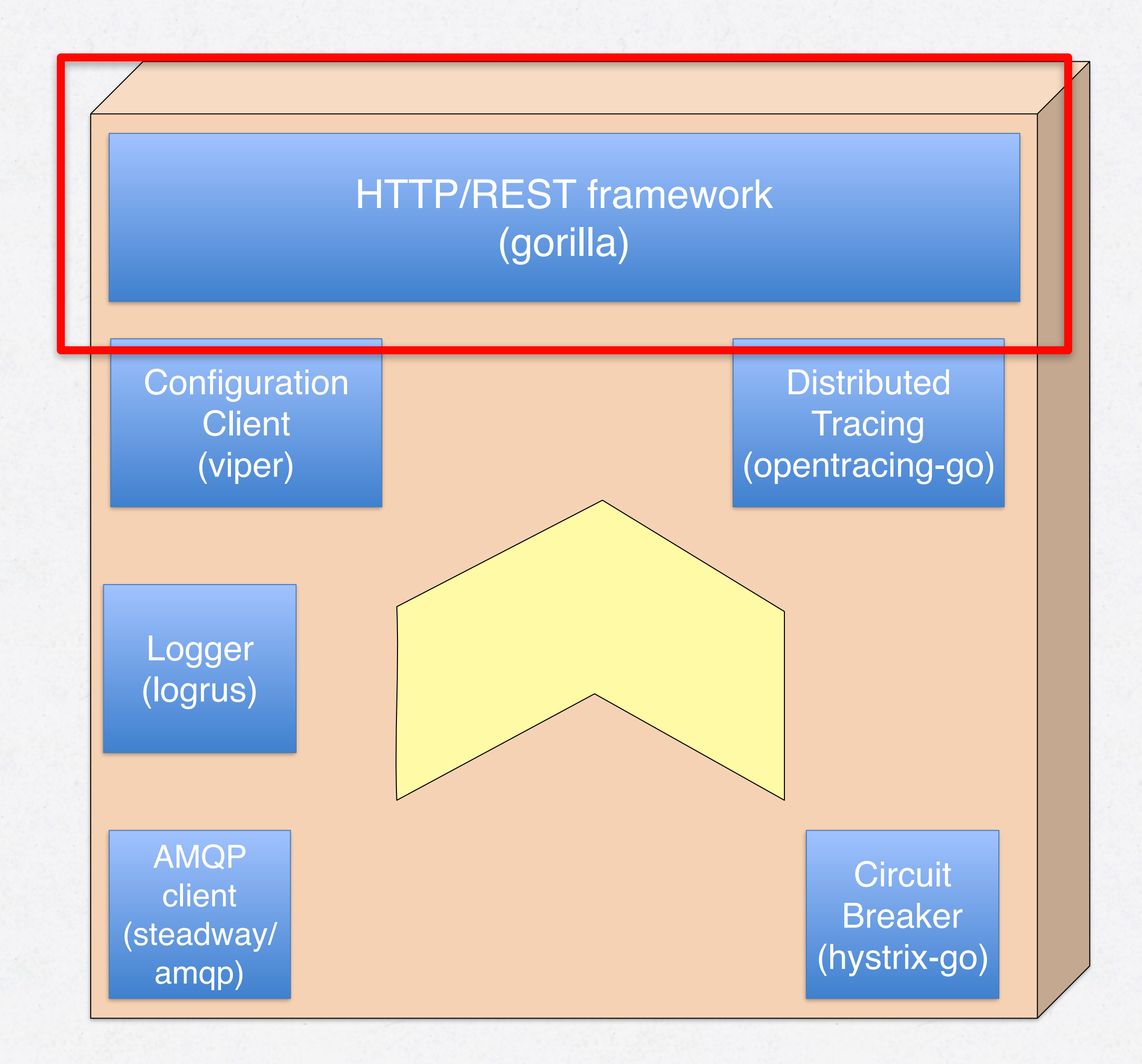

#### **Trace** Analysis (Zipkin)

**Configuration** Server (spring-cloudconfig)

> Hystrix Stream aggregation (Modified Netflix Turbine)

**CALLISTA** 

 $-$  FNTFRPRTSF  $-$ 

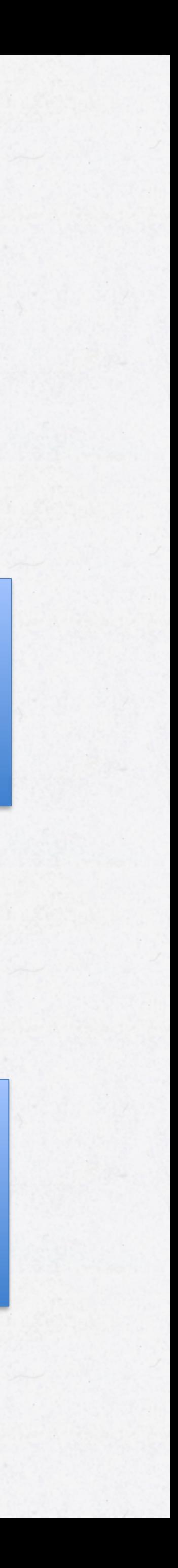

AMQP **Messaging** (RabbitMQ) • Consider using the native http packages + a router package over

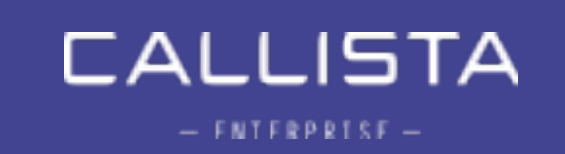

### **GO WITH OUT WITHOUT WEB FRAMEWORKS?**

a full-blown web framework such as gin, echo, beego.

#### HTTP FRAMEWORK (GORILLA)

#### var routes =  $Routers$

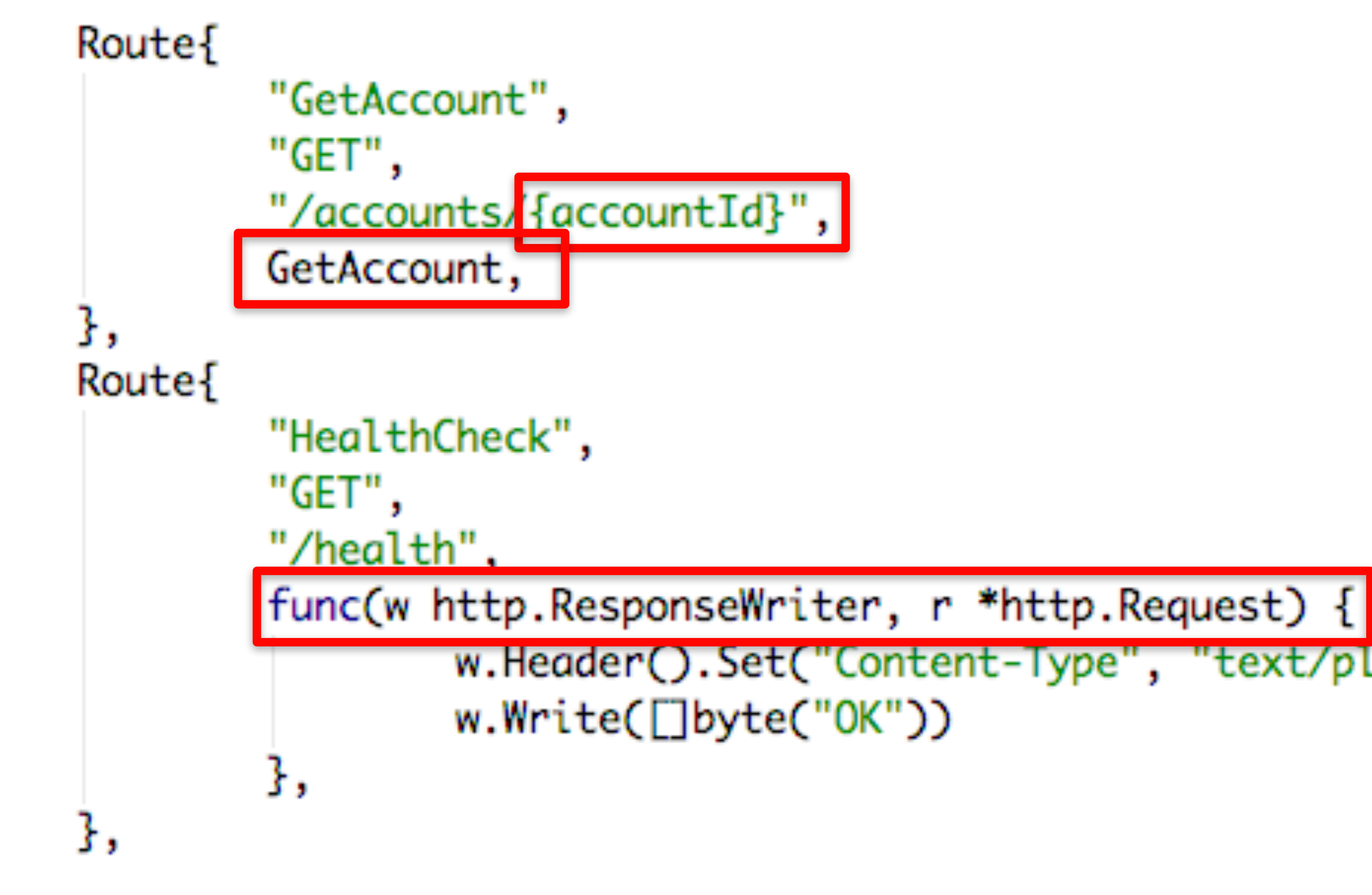

# w.Header().Set("Content-Type", "text/plain; charset=UTF-8")

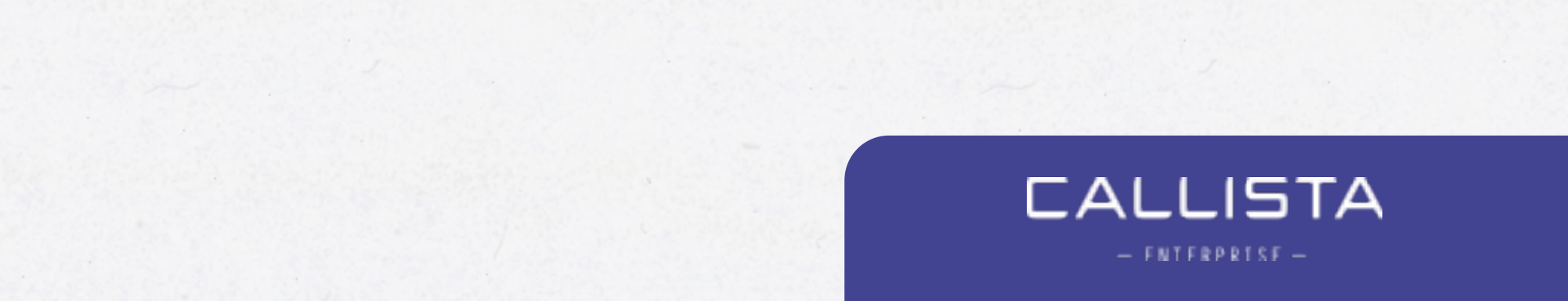

#### HTTP FRAMEWORK (GORILLA)

var accountId =  $\text{max.Vars(r)["accountId"]}$  $account, - := client.GetAccount(accountId)$  $data, = :=$   $\boxed{\text{json.Marshal}(\text{account})}$ 

w.Header().Set("Content-Type", "application/json") w.WriteHeader(http.StatusOK) w.Write(data)

#### func GetAccount(w http.ResponseWriter, r \*http.Request) {

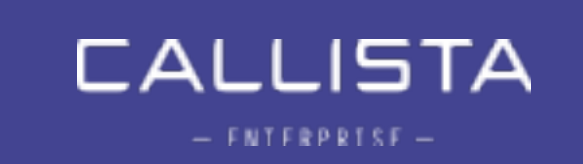

#### CENTRALIZED CONFIGURATION

#### HTTP/REST framework (gorilla)

**Circuit** Breaker (hystrix-go)

**Distributed Tracing** (opentracing-go)

#### **Trace** Analysis (Zipkin)

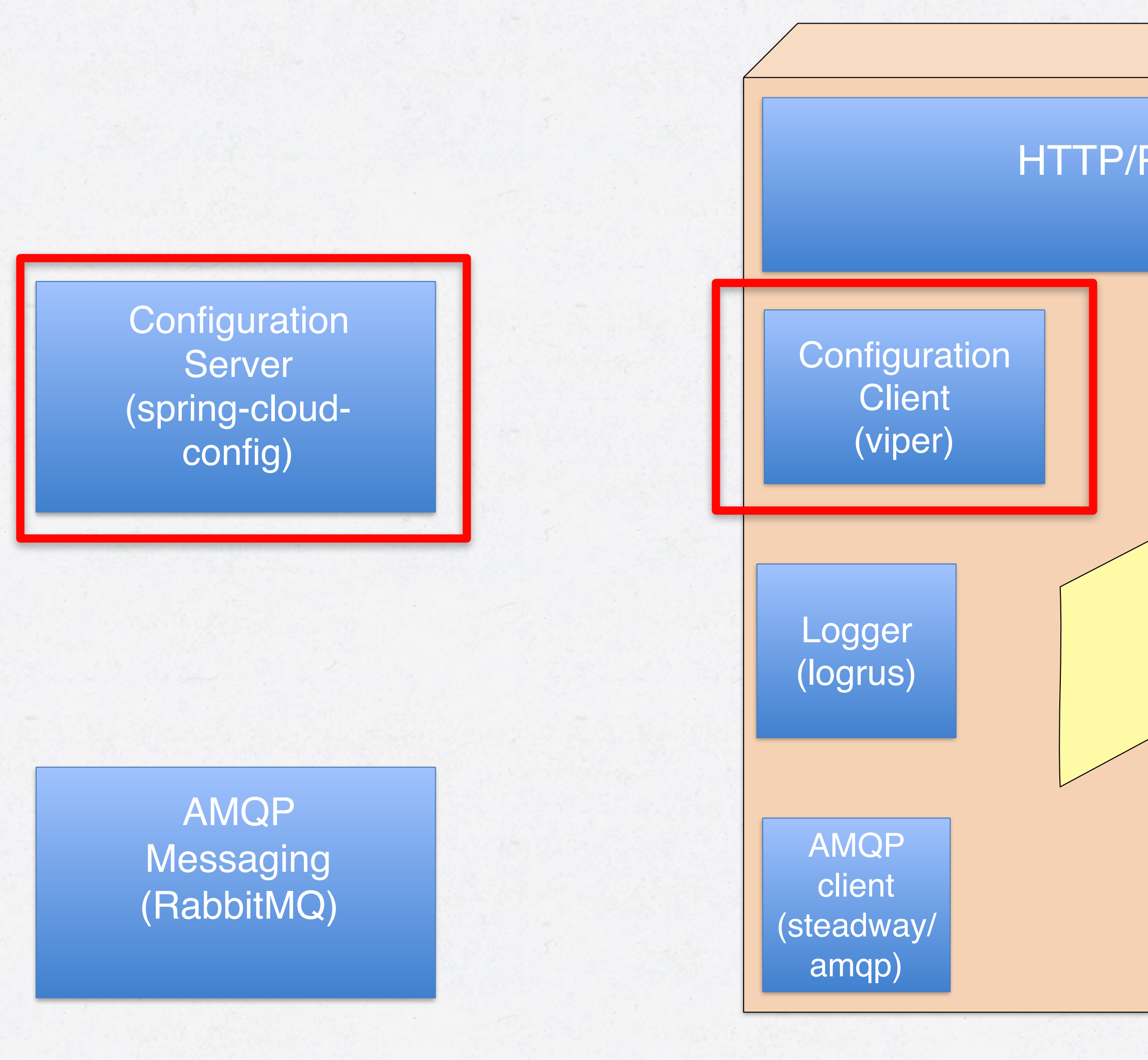

Hystrix Stream aggregation (Modified Netflix Turbine)

**CALLISTA** 

 $-$  FNTFRPRTSF  $-$ 

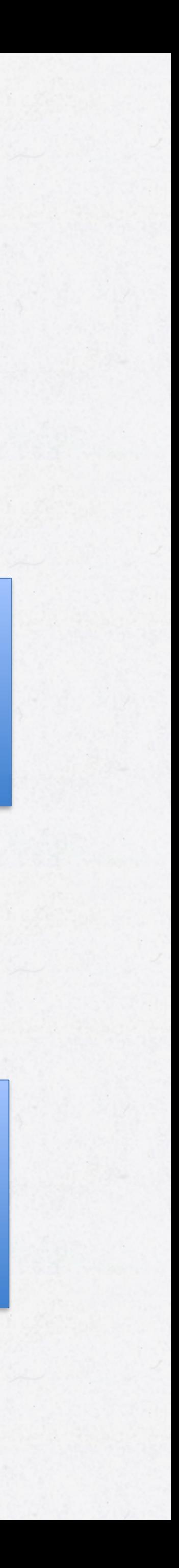

# instances, centralized and externalized configuration is a

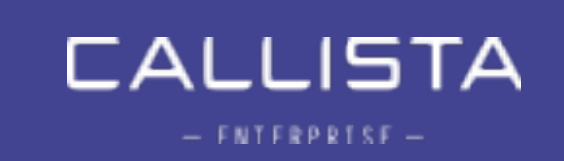

- With possibly tens of microservices and hundreds of must.
- Configuration providers:
	- Config servers
		- Spring Cloud Config, etcd …
	- Container orchestrator mechanisms
		- K8S and OpenShift has "config maps" and "secrets" in order to mount configuration files, certificates etc. into containers at startup.

### CENTRALIZED CONFIGURATION

### CONFIGURATION USING SPRING CLOUD CONFIG AND VIPER

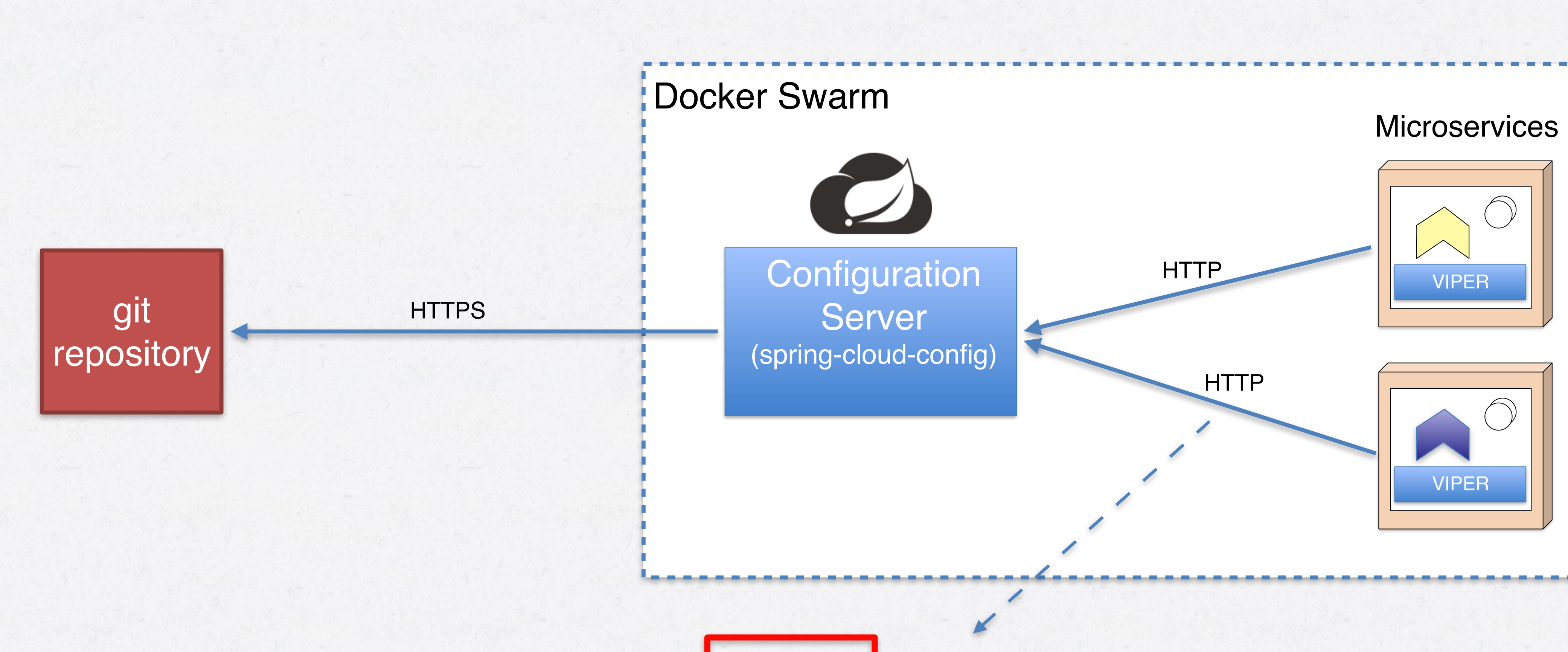

*http://configserver:8888/imageservice-test/master*

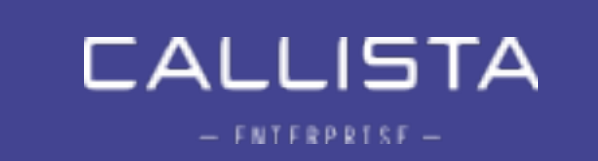

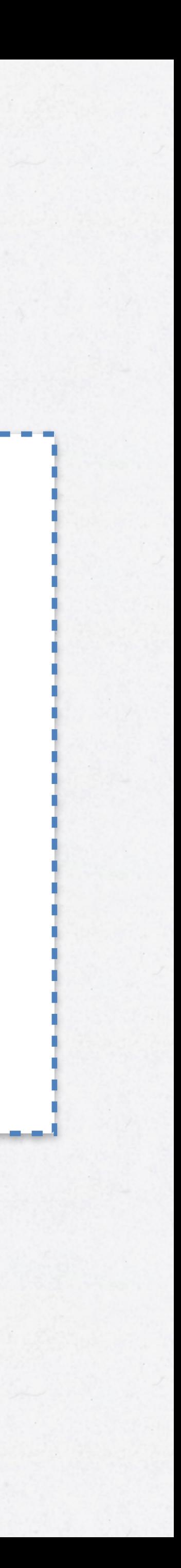

- Viper supports YAML, .properties, JSON and Env-vars
- Spring Cloud Config into Viper

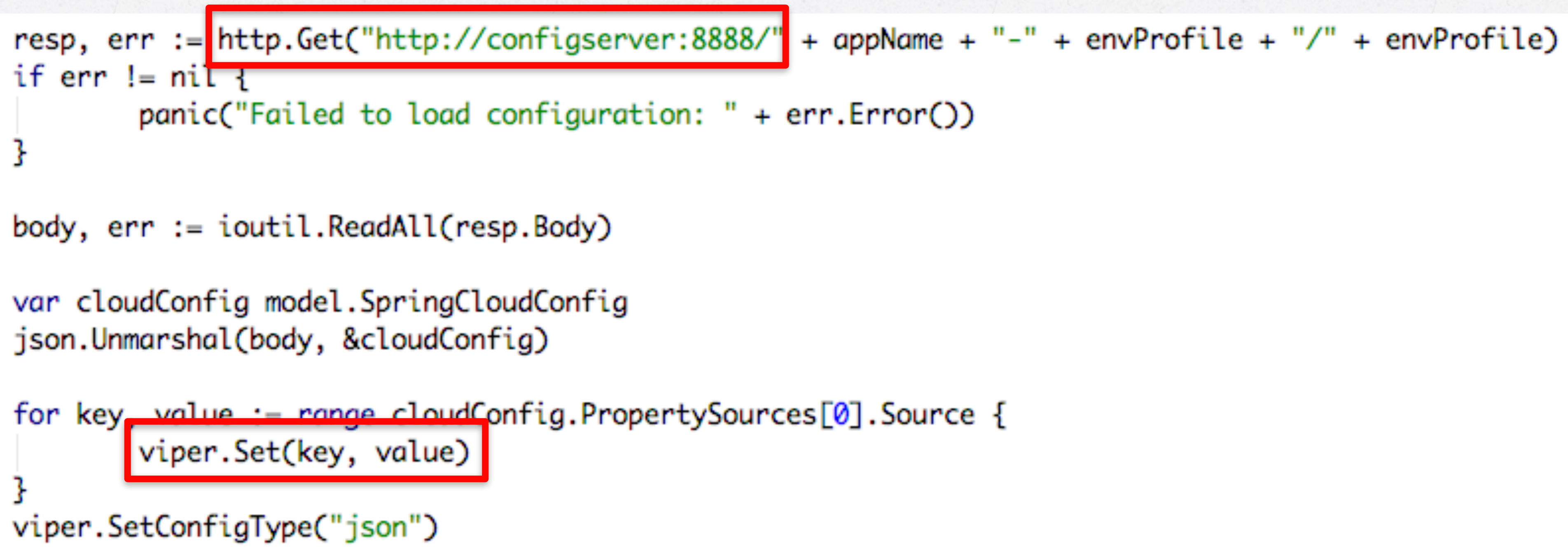

# • With a few lines of code, we can load and inject config from

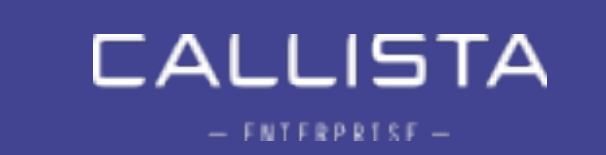

### CONFIGURATION - VIPER

#### CONFIGURATION - VIPER USAGE

## go service.StartWebServer<mark>(viper.GetString("server\_port")</mark>) // Starts HTTP service

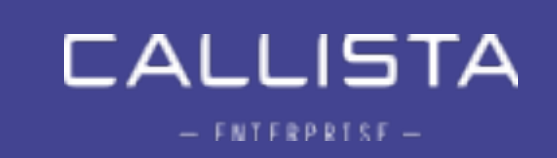

## CONFIGURATION PUSH USING SPRING CLOUD CONFIG AND VIPER

git repository

HTTP POST commit hook

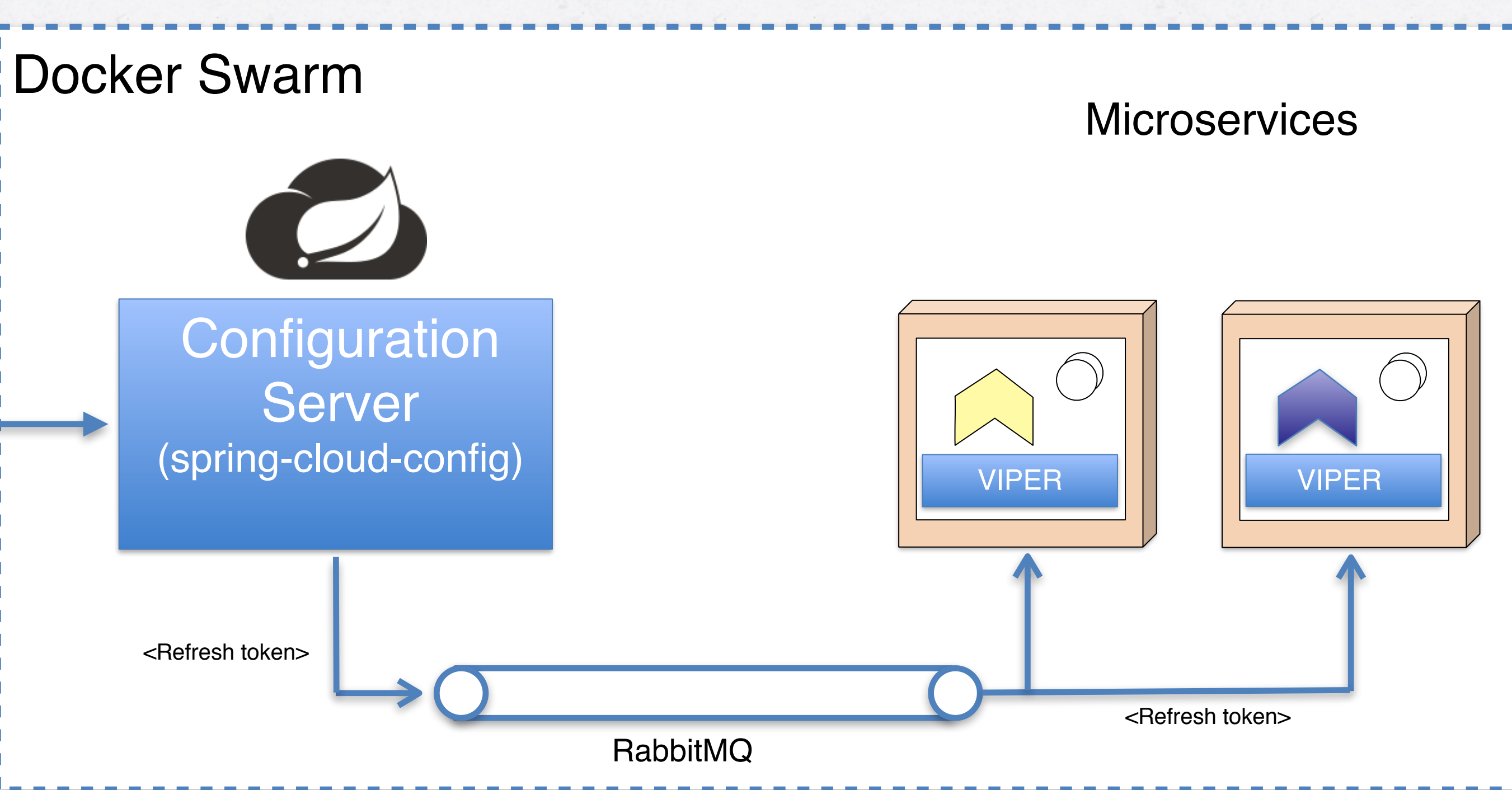

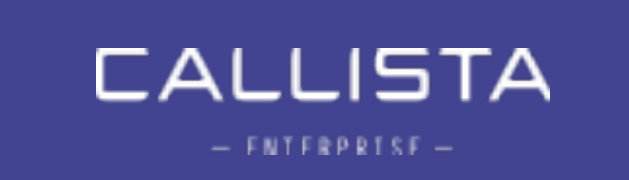

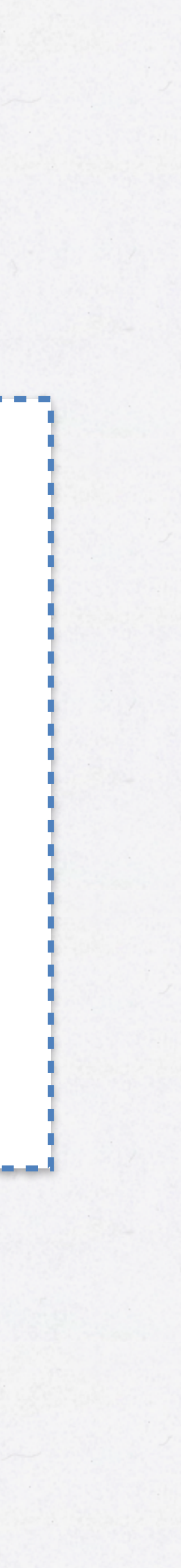

*<config change commit pushed to repo>*

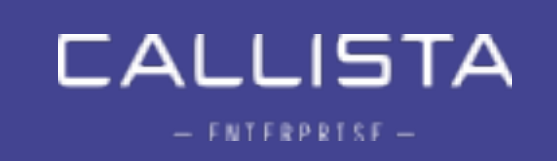

# Demo 3 - Configuration Push

#### CENTRALIZED LOGGING

**Circuit** Breaker (hystrix-go)

**Distributed Tracing** (opentracing-go)

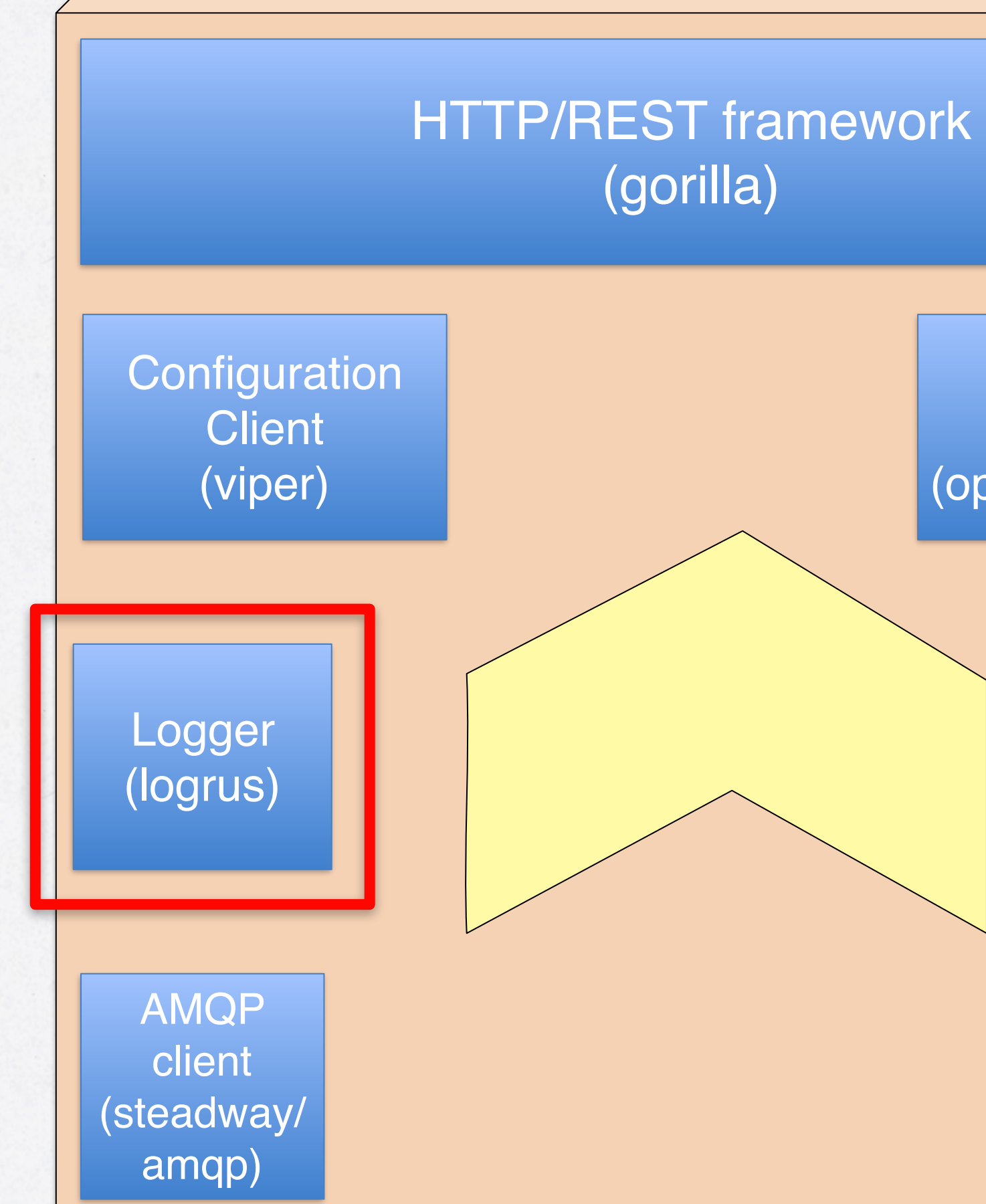

**Trace** Analysis (Zipkin)

Hystrix Stream aggregation (Modified Netflix Turbine)

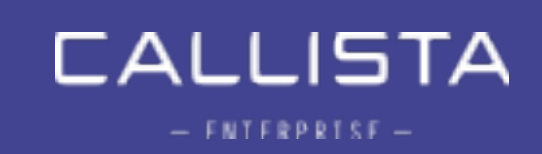

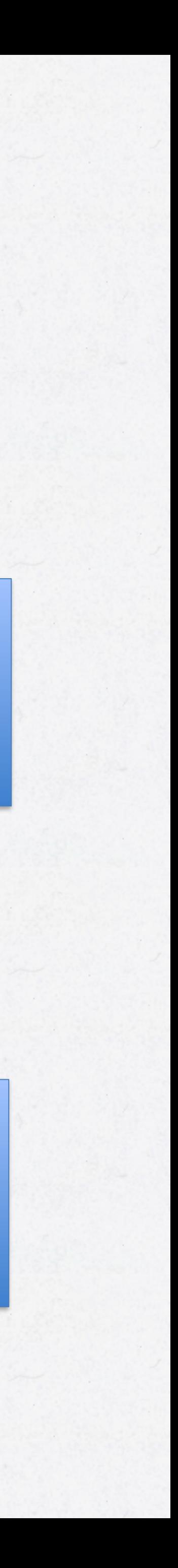

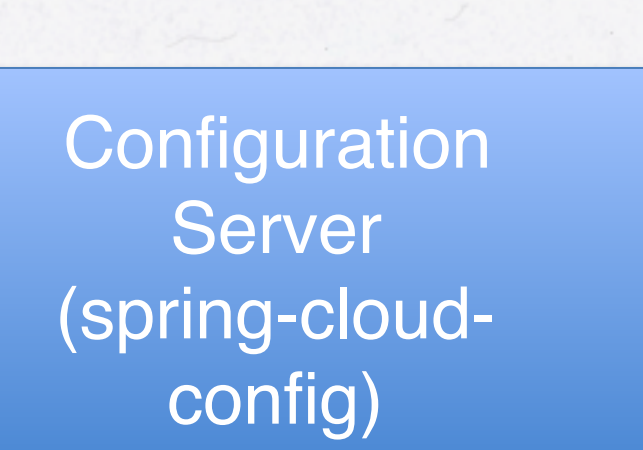

AMQP **Messaging** (RabbitMQ)

- Applications needs structured logging
	- slf4j, log4j, logback...
- Logrus is a similar API for Go
- Supports levels, fields, formatters, hooks

### LOGGING - LOGRUS

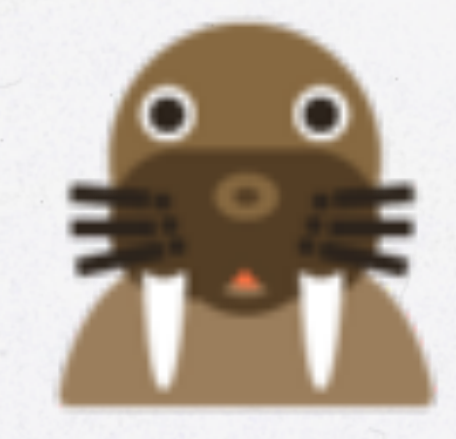

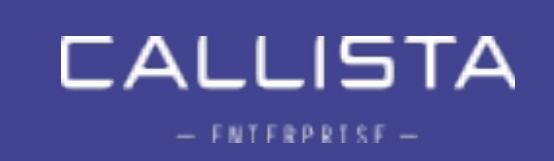

### LOGRUS

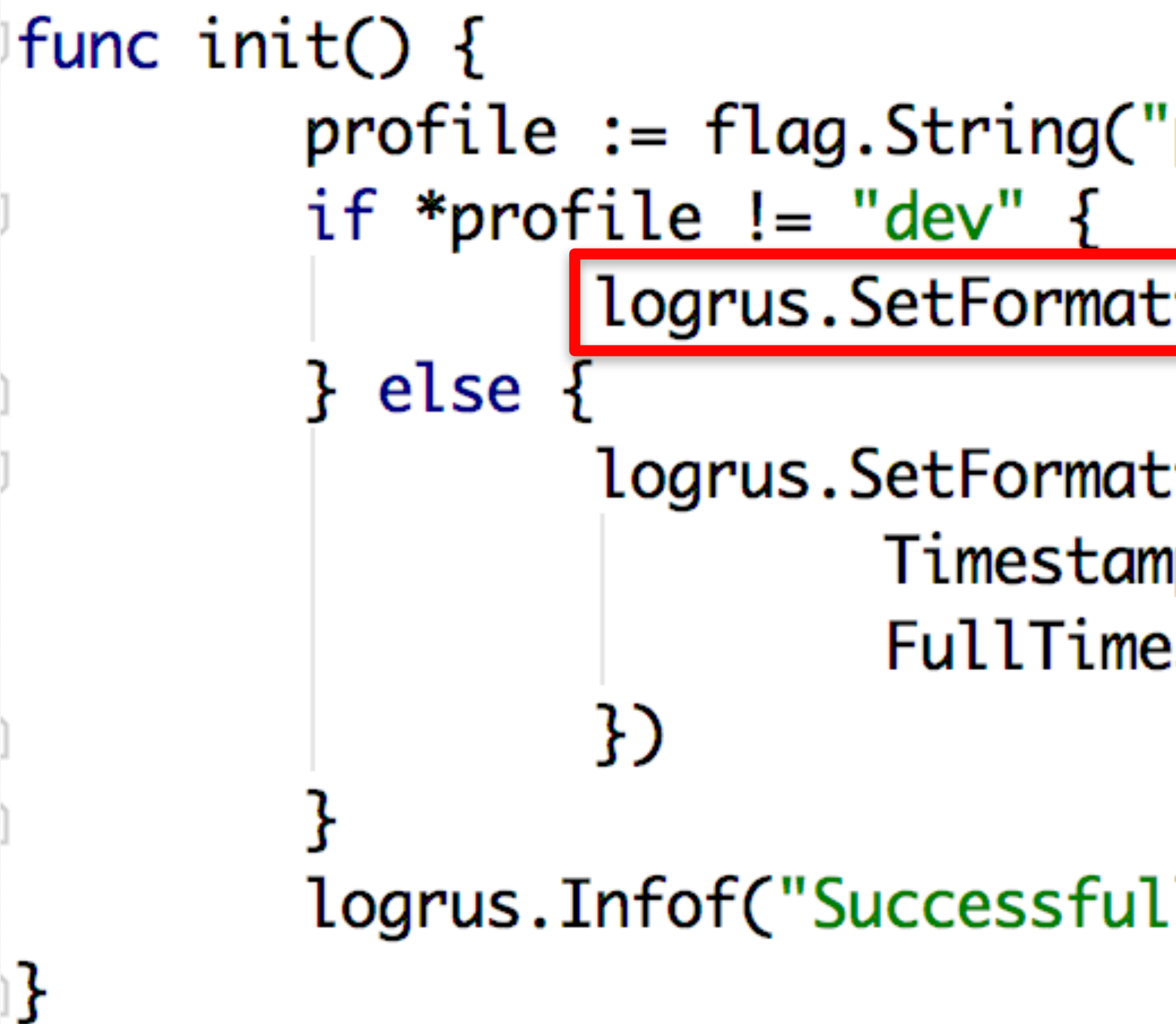

profile := flag.String("profile", "test", "Environment profile")

logrus.SetFormatter(&logrus.JSONFormatter{})|

logrus.SetFormatter(&logrus.TextFormatter{ TimestampFormat: "2006-01-02T15:04:05.000", FullTimestamp: true,

logrus.Infof("Successfully initialized %v\n", appName)

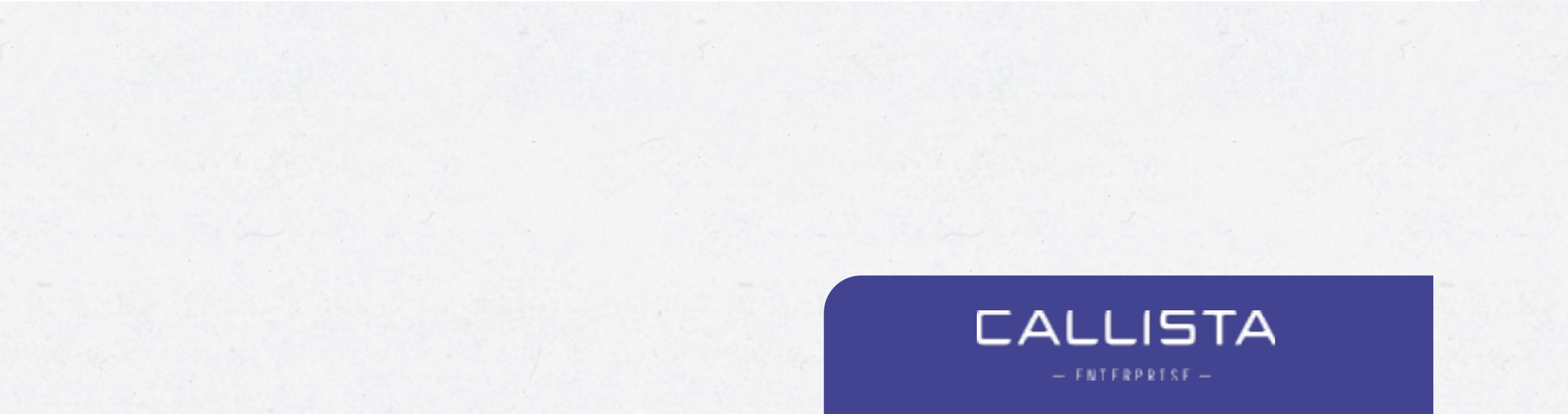

• The logging driver adds lots of nice container metadata. • Logs are sent to an aggregation service (typically something

- declaring our "service".
	-
- like logstash)
- The log aggregation service may perform some filtering, sending them to a LaaS provider.

transforming etc. before storing logs to a storage backend or

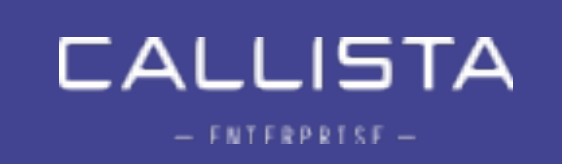

### CENTRALIZING LOGS

• In a Docker context, we configure a logging driver when

## LOGGING WITH CONTAINER METADATA (GELF)

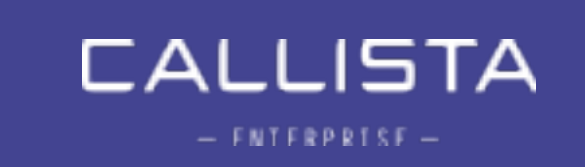

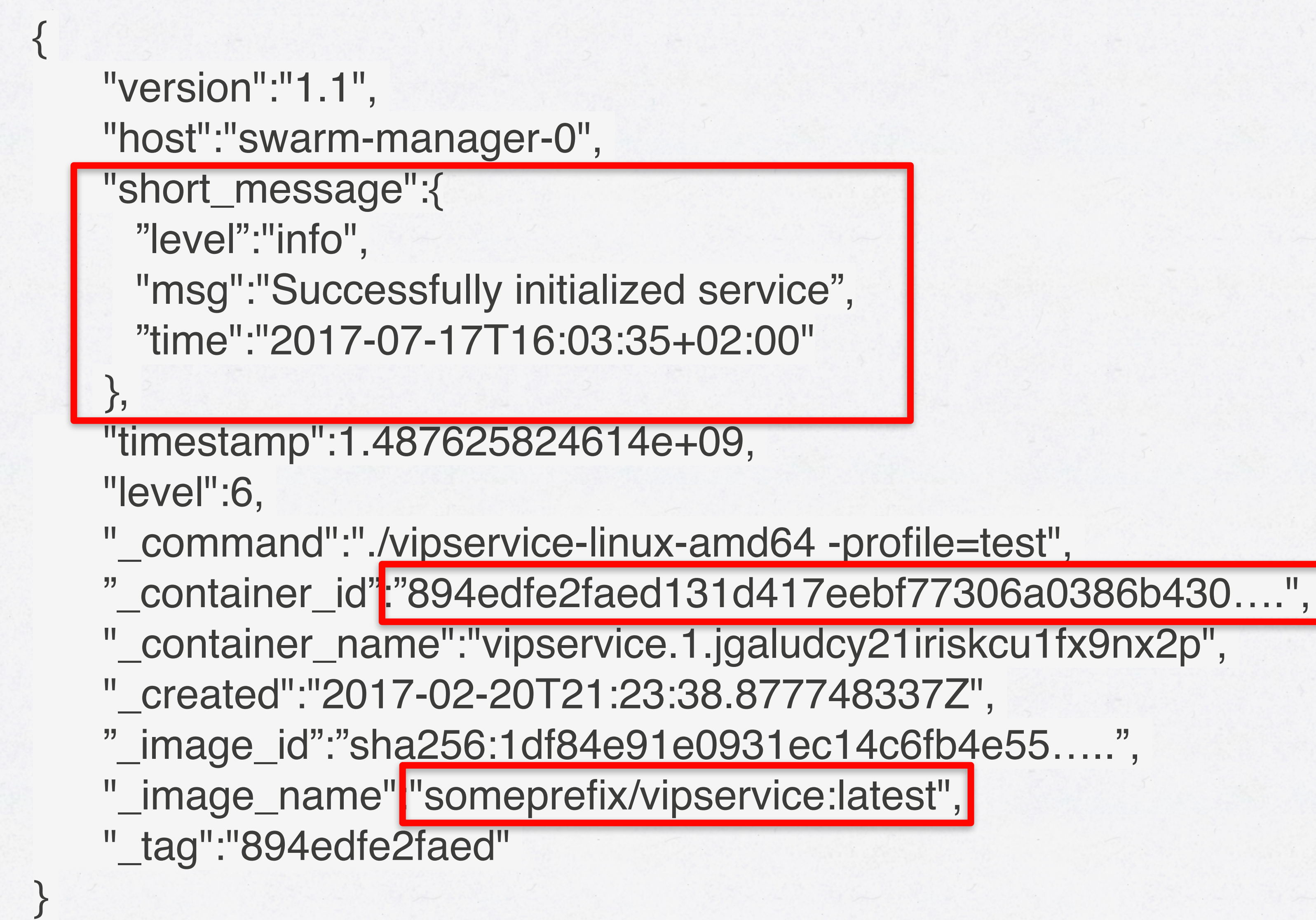

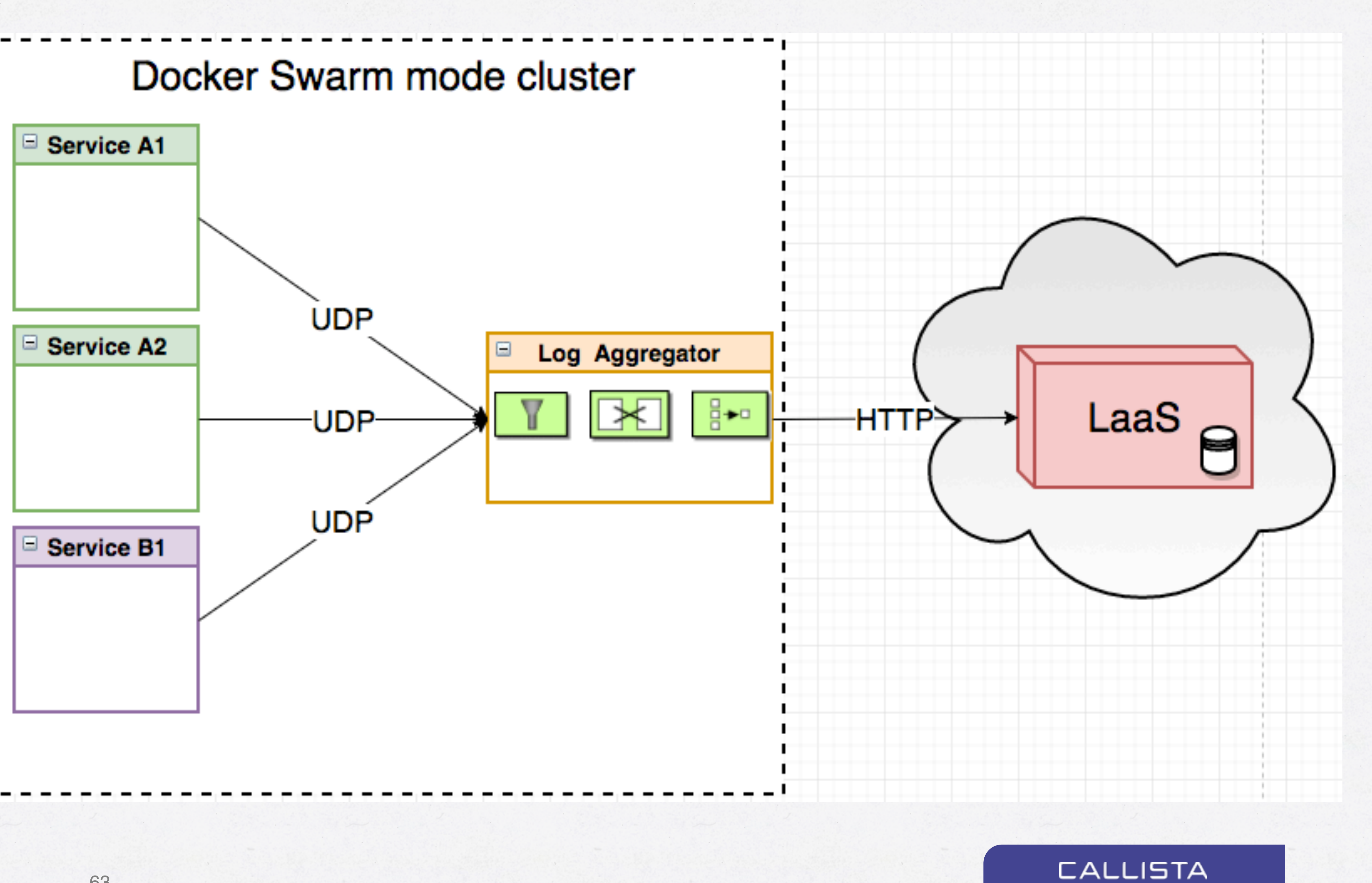

 $= FNTFRPRTSF =$ 

#### DISTRIBUTED TRACING

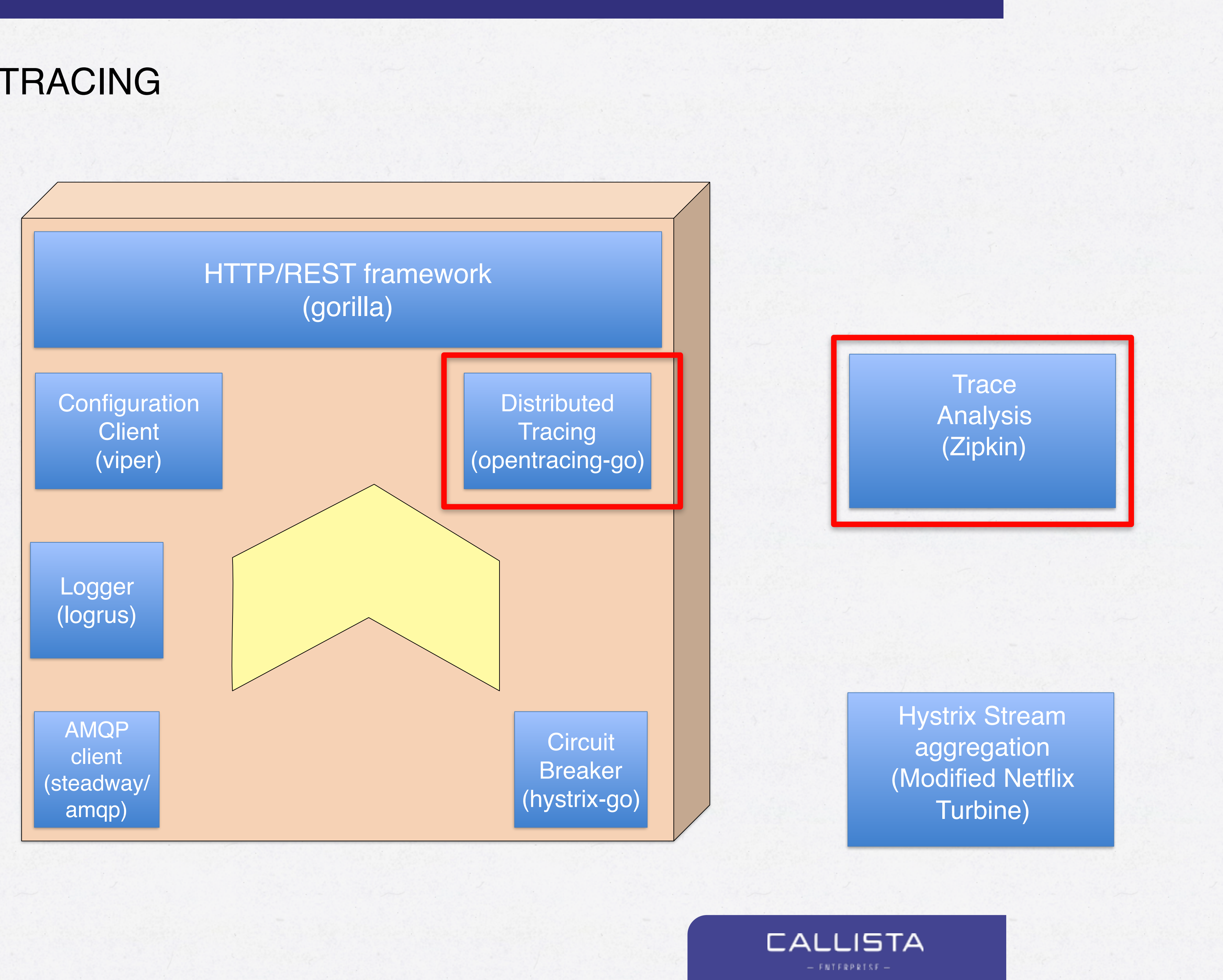

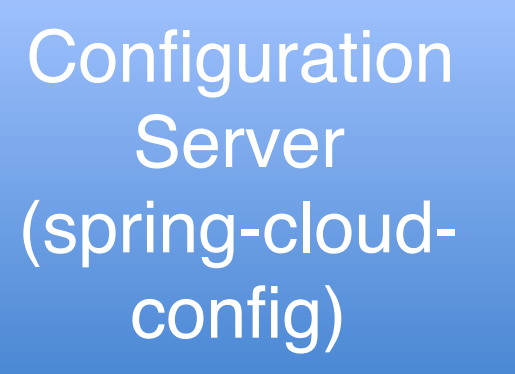

AMQP Messaging (RabbitMQ)

- Track a request over multiple microservices
	- Also trace within services and methods
- 
- Facilitated by go-opentracing and zipkin

• Invaluable for high-level profiling across the service stack.

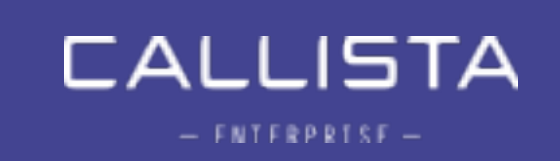

### DISTRIBUTED TRACING

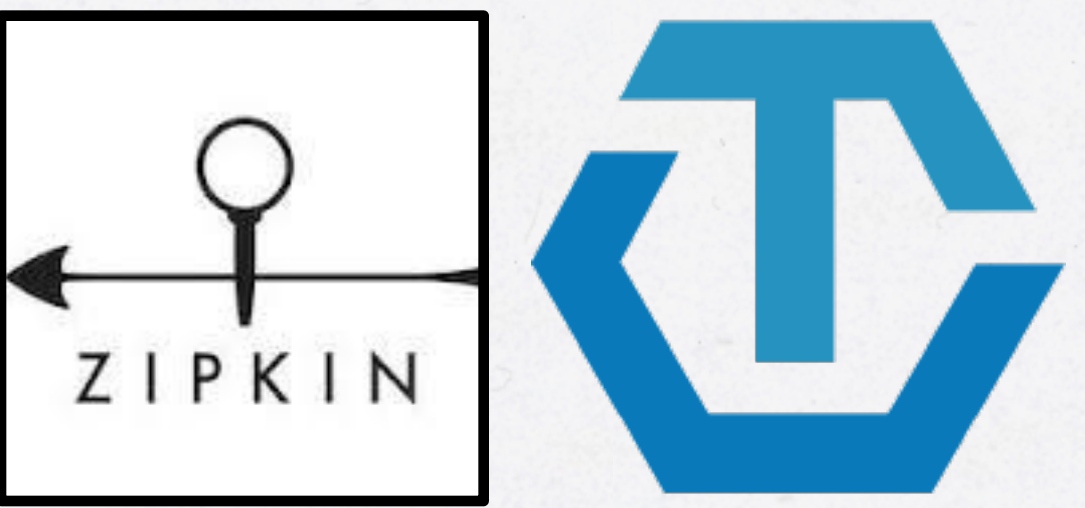

#### GO-OPENTRACING CODE SAMPLE

// Tracing code. span := tracing.StartChildSpanFromContext(ctx, "QueryAccount") defer span.Finish()

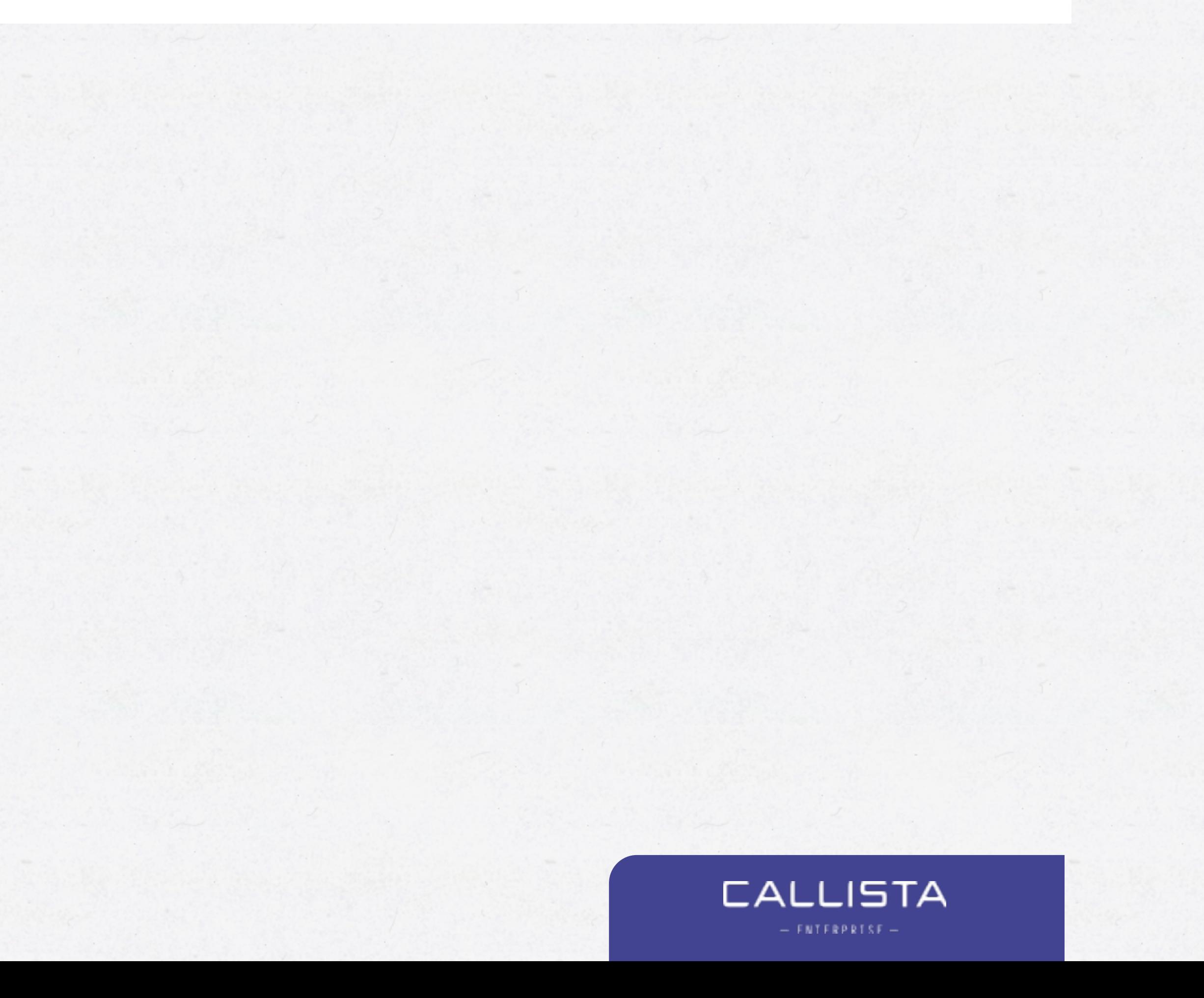

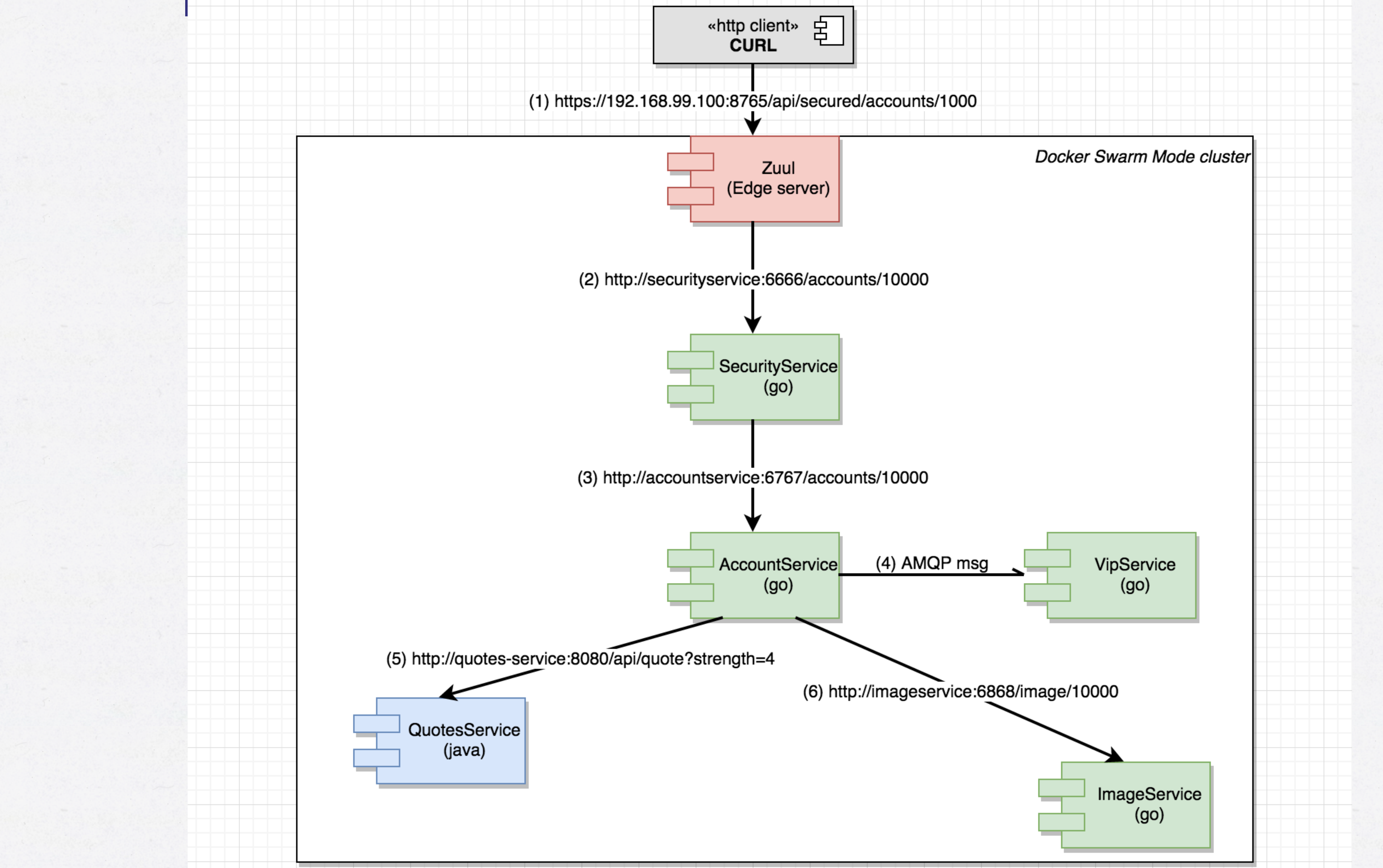

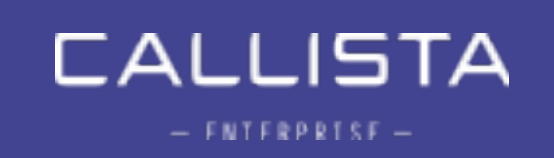

## Demo 4 - Distributed Tracing with Zipkin

#### CIRCUIT BREAKER

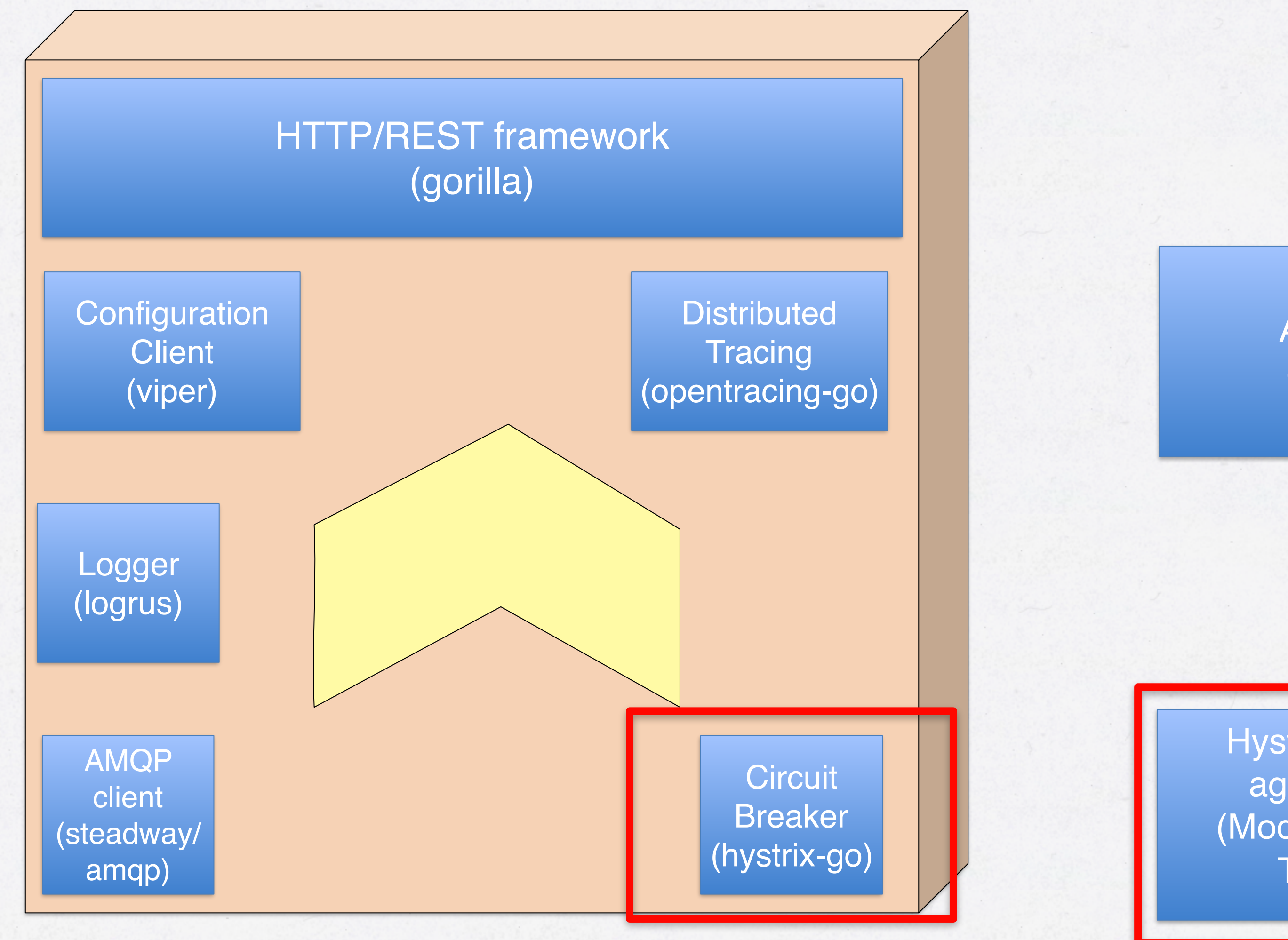

**Trace** Analysis (Zipkin)

**Configuration** Server (spring-cloudconfig)

> Hystrix Stream aggregation (Modified Netflix Turbine)

**CALLISTA** 

 $-$  FNTFRPRTSF  $-$ 

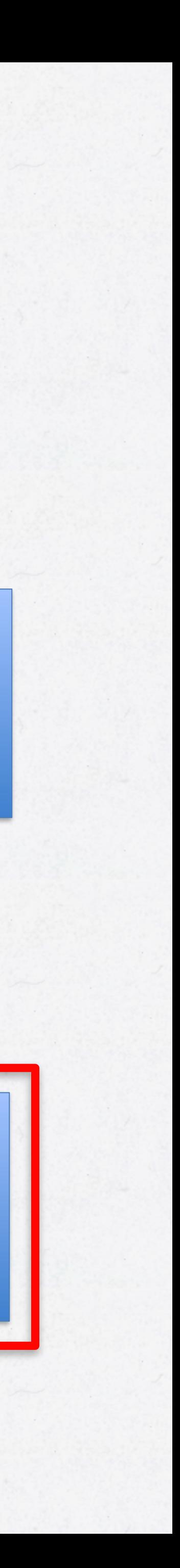

AMQP Messaging (RabbitMQ)

# • Mechanism to make sure a single malfunctioning microservice

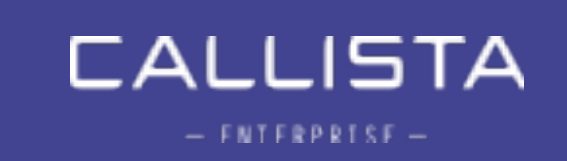

- doesn't halt the entire service or application.
- go-hystrix (circuit breaker)
- Netflix Turbine (aggregation)
- Netflix Hystrix Dashboard (GUI)

## CIRCUIT BREAKING - HYSTRIX

## **CIRCUIT BREAKING**

• Programmatic hystrix configuration

func configureHystrix() {

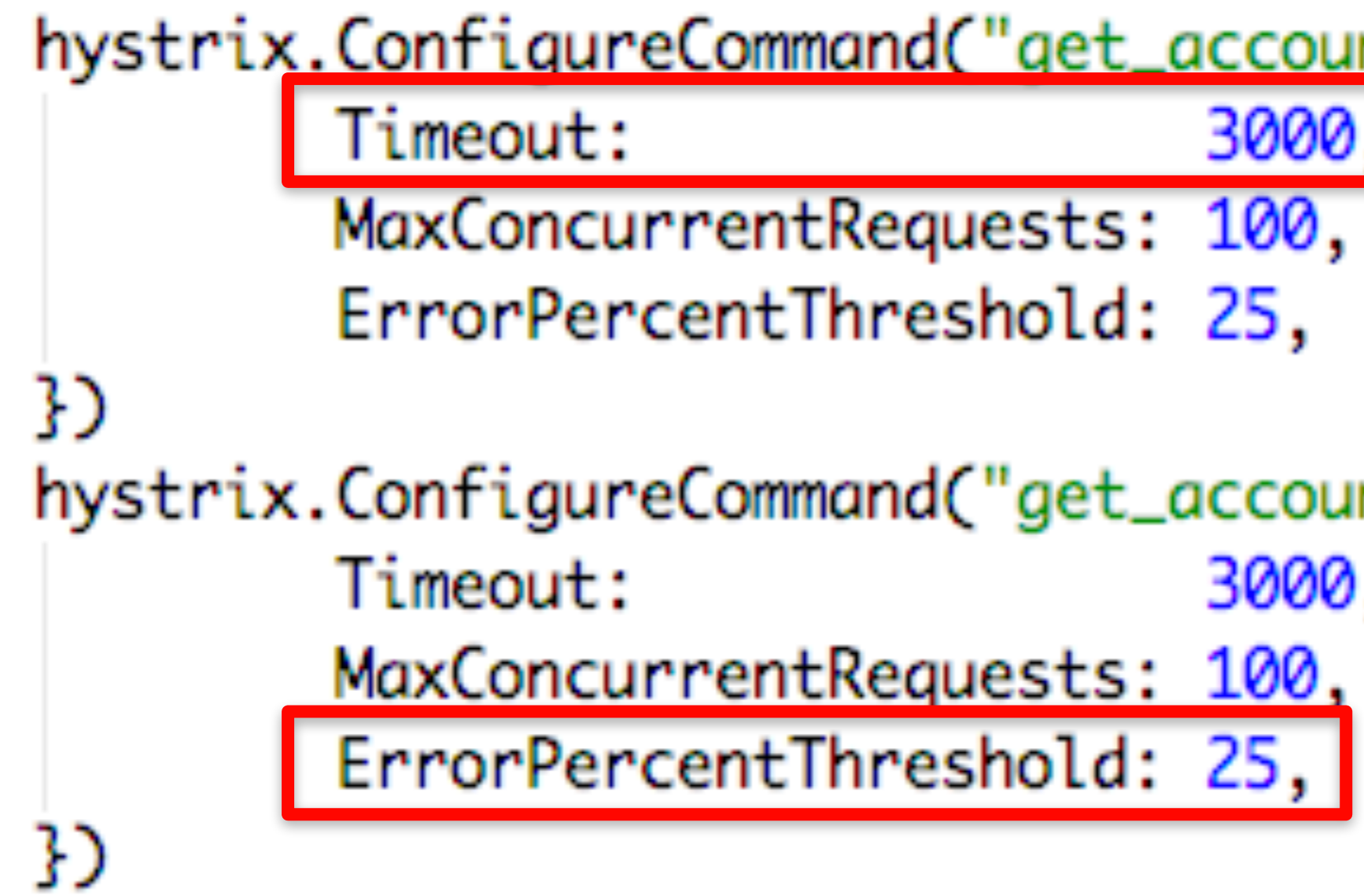

```
hystrix.ConfigureCommand("get_account_image", hystrix.CommandConfig{
                               3000,
hystrix.ConfigureCommand("get_account", hystrix.CommandConfig{
                               3000,
```
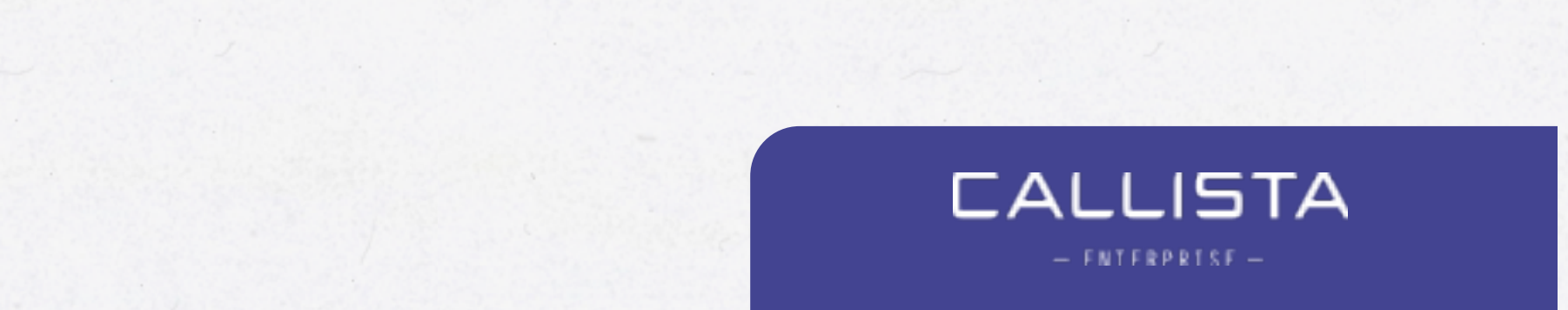

### **CIRCUIT BREAKING**

• Example go-hystrix usage, non-blocking.

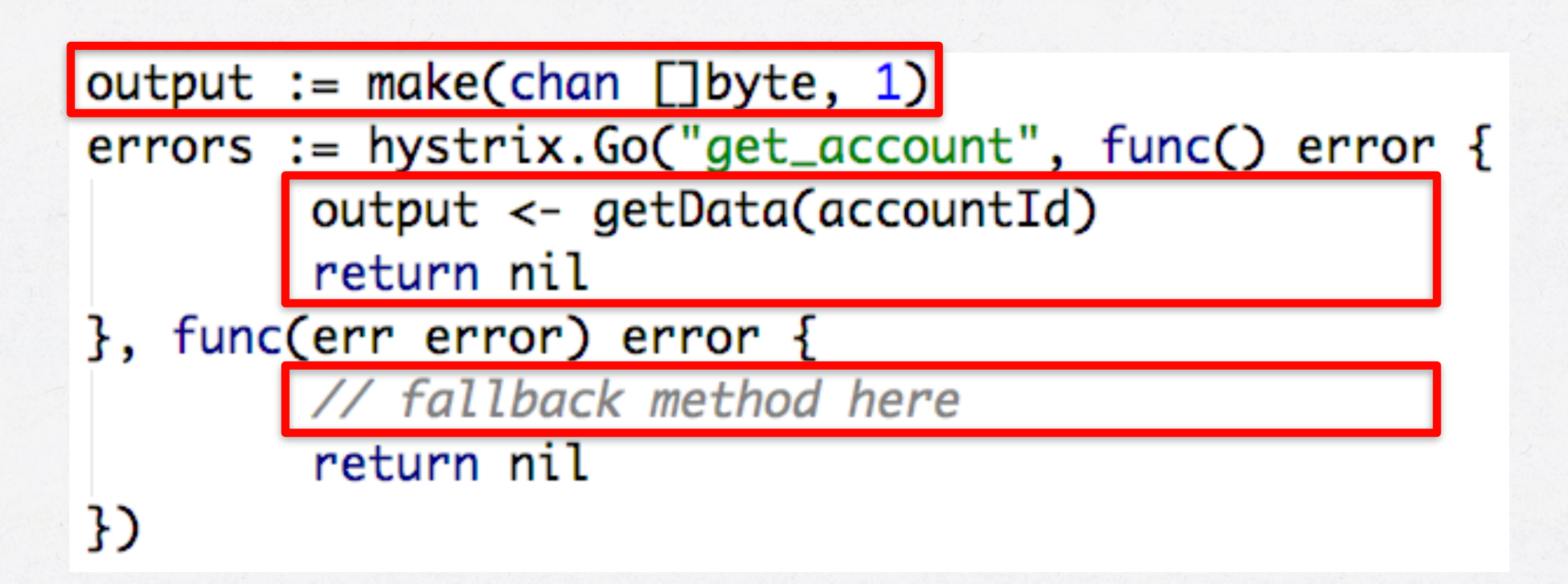

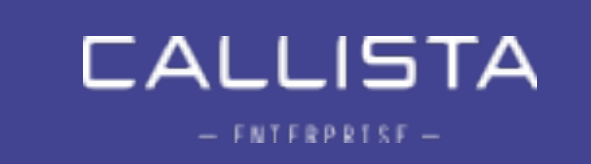
### **CIRCUIT BREAKING**

## • Hystrix stream aggregation using customized Netflix Turbine

**Monitor Dashboard** (Hystrix Dashboard)

Client Discovery token

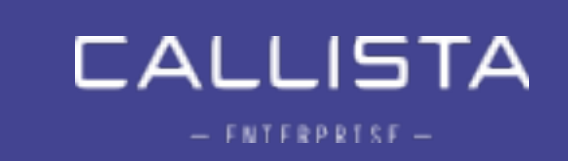

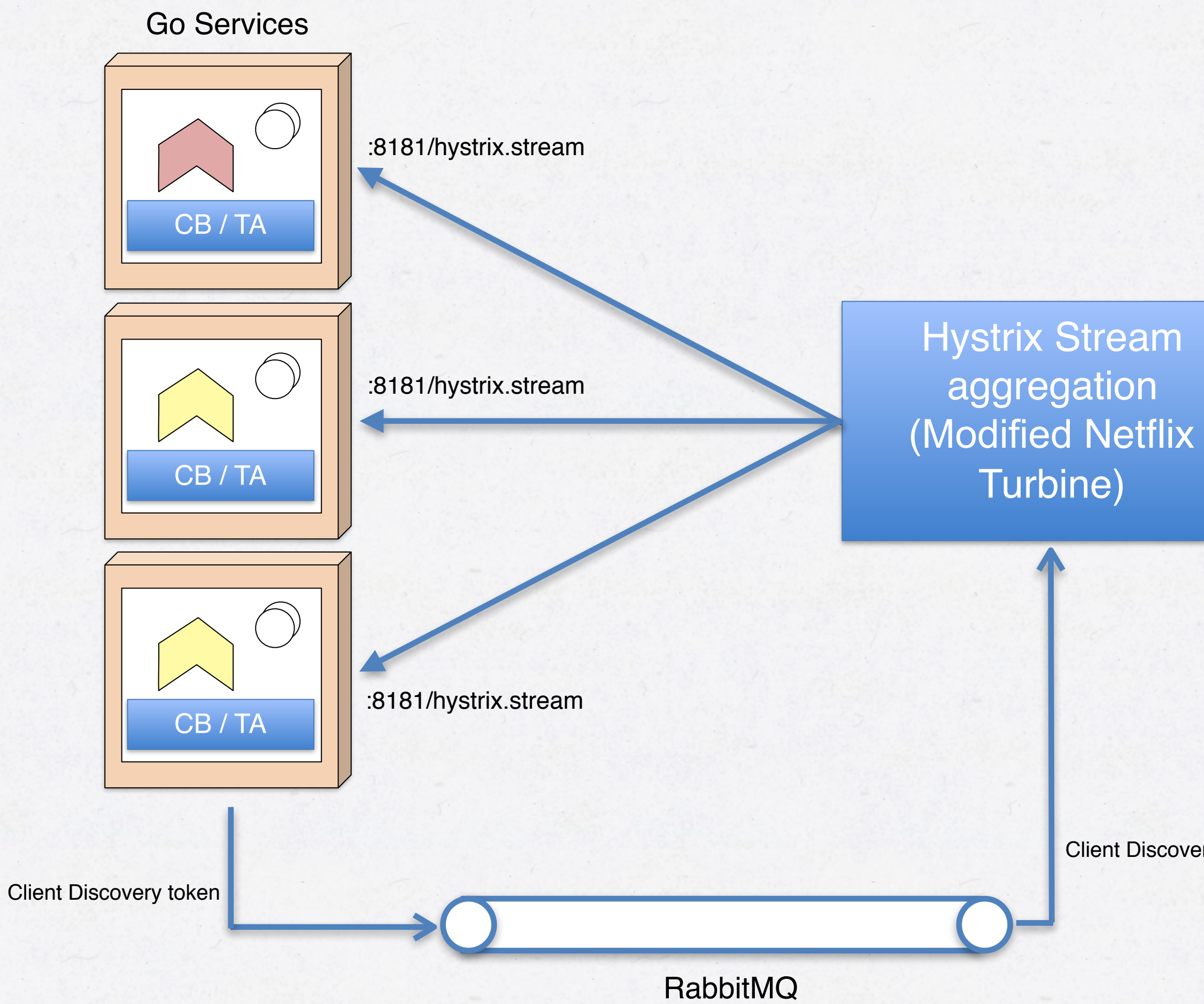

:8282/turbine.stream

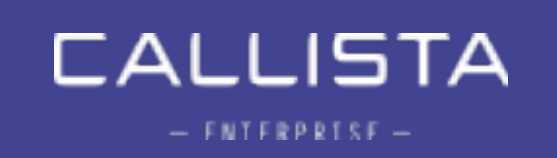

## Demo 5 - Hystrix Dashboard

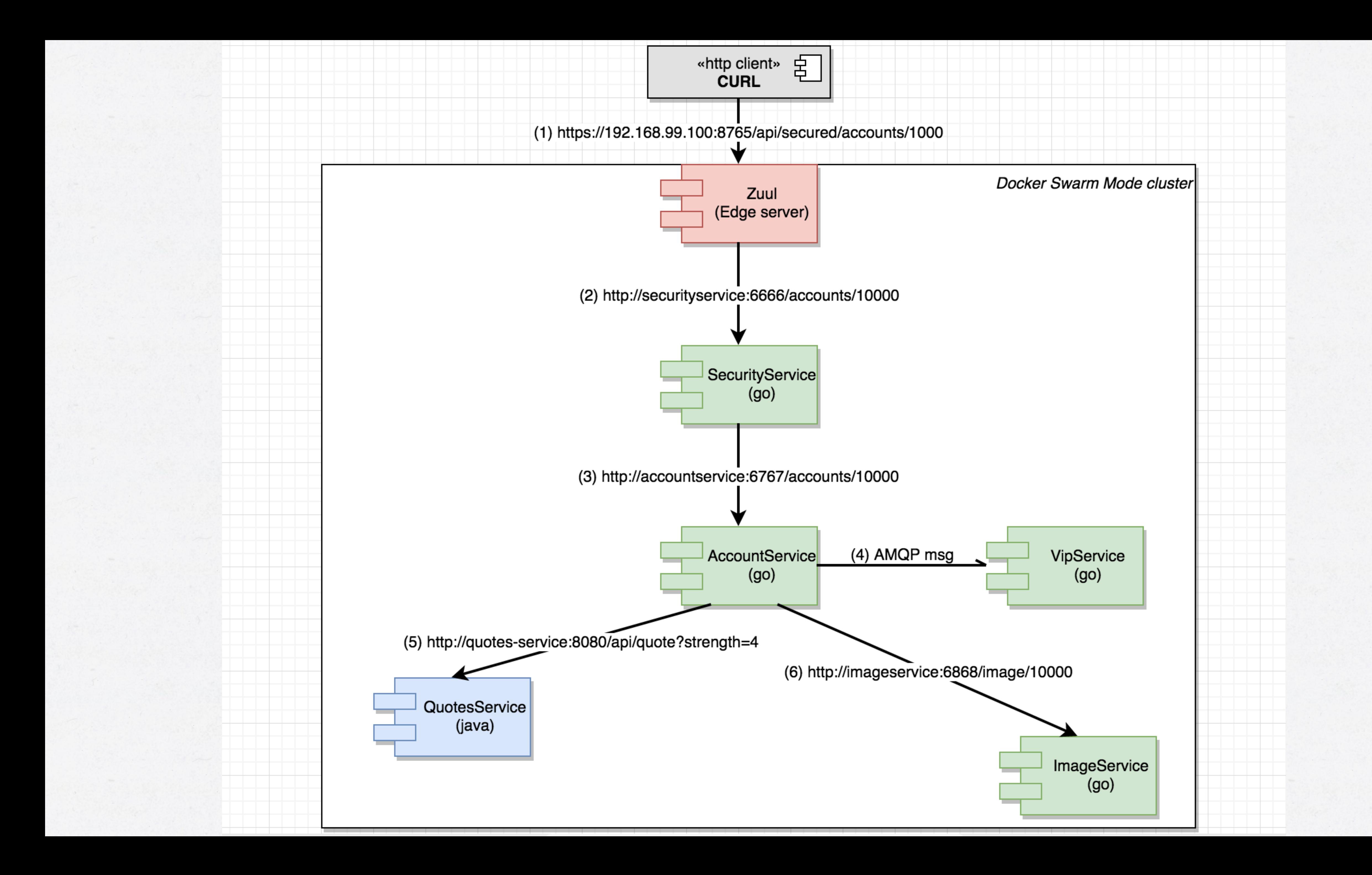

• Go is an interesting option for microservices due to runtime

• Although but not without it's fair share of quirks especially regarding the lack of traditional OO constructs and missing

## **SUMMARY**

- characteristics and rather pleasant developing.
- generics.
- Microservice development in Go requires a bit of work own little toolkit.
	- Don't be afraid to pick your favorite libraries!

regarding integration with supporting services, but can be mitigated by using integration libraries such as go-kit or our

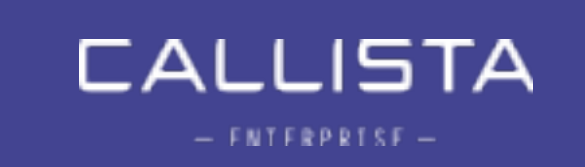

#### WANT TO LEARN MORE?

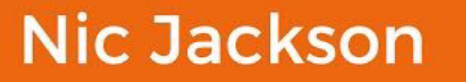

## **Building<br>Microservices with Go**

Build seamless, time efficient and robust microservices with Go

ш

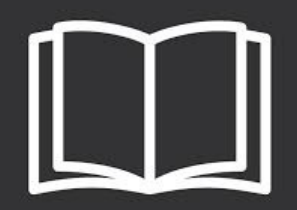

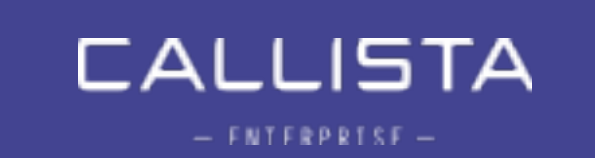

- Nic Jackson
- July 2017 from Packt
- Technical reviewers:
	- Magnus Larsson
	- Erik Lupander

## DVIZZ - A DOCKER SWARM VISUALIZER

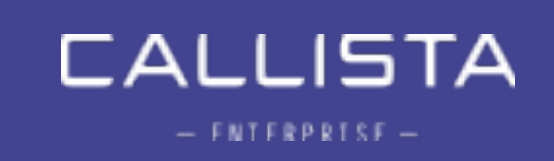

- <https://github.com/eriklupander/dvizz>
- Pull requests are more than welcome!

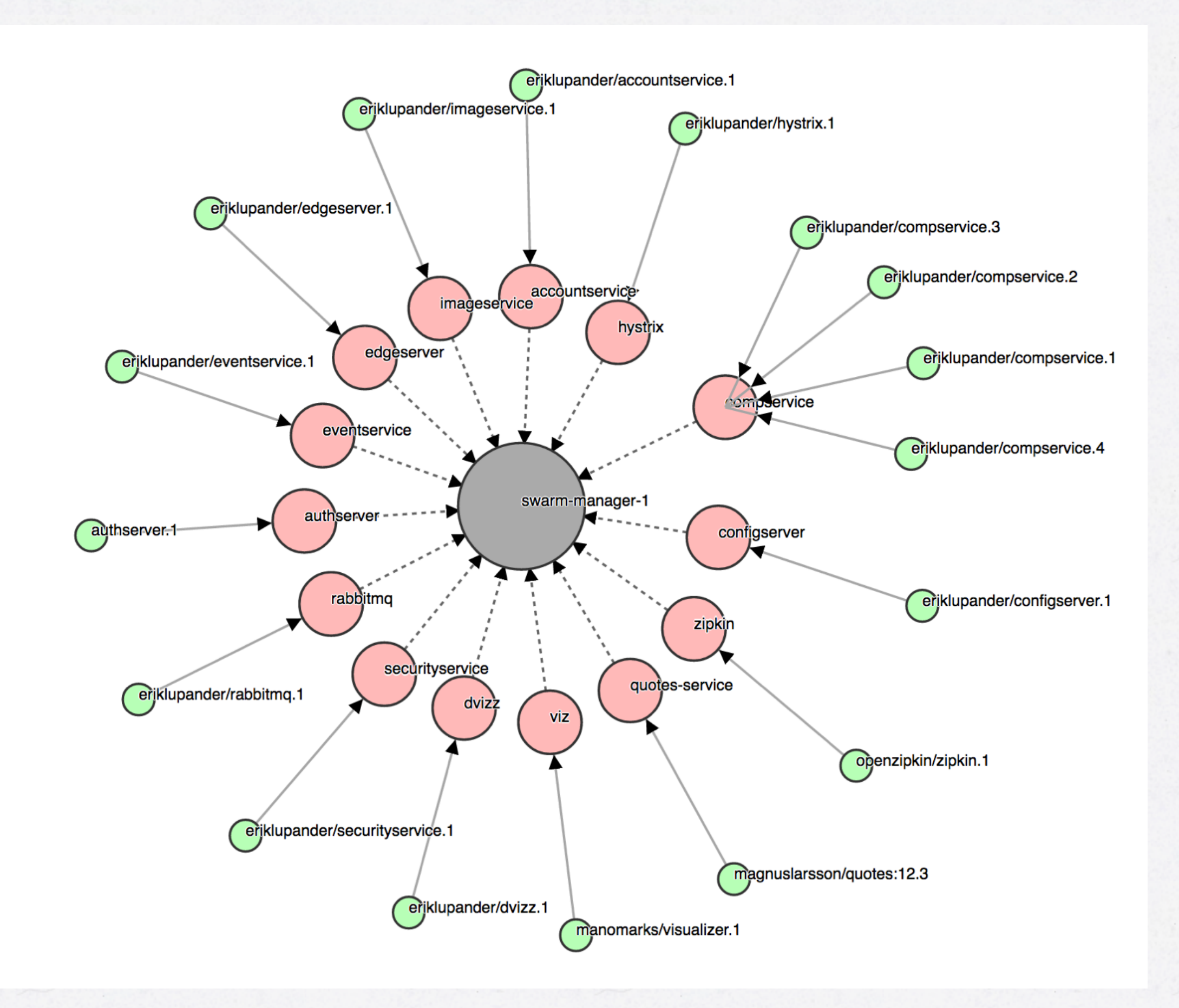

- [teknik/2017/02/17/go-blog-series-part1/](http://callistaenterprise.se/blogg/teknik/2017/02/17/go-blog-series-part1/)
- Demo landscape source code: [https://github.com/](https://github.com/callistaenterprise/goblog) [callistaenterprise/goblog](https://github.com/callistaenterprise/goblog)
	- Branch "nov2017"
- [netflix/](https://cloud.spring.io/spring-cloud-netflix/)
- go-kit:<https://github.com/go-kit/kit>
- dvizz:<https://github.com/eriklupander/dvizz>
- packt book: [https://www.packtpub.com/application](https://www.packtpub.com/application-development/building-microservices-go)[development/building-microservices-go](https://www.packtpub.com/application-development/building-microservices-go)

## RESOURCES

• My 12-part blog series: [http://callistaenterprise.se/blogg/](http://callistaenterprise.se/blogg/teknik/2017/02/17/go-blog-series-part1/)

• Spring Cloud Netflix: [https://cloud.spring.io/spring-cloud-](https://cloud.spring.io/spring-cloud-netflix/)

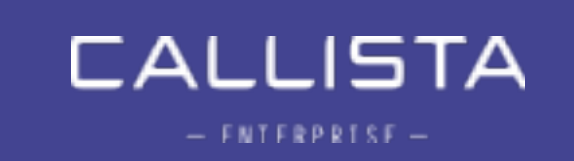

# Questions?

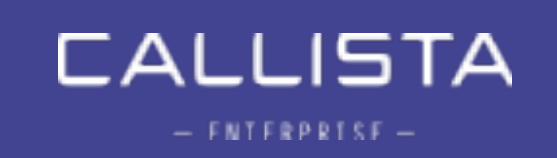